# **14 Operatoria de teclados**

#### **En esta unidad aprenderás:**

- Las características de las diferentes zonas del teclado.
- Cómo has de colocar las manos sobre el teclado.
- La posición del cuerpo ante el teclado.
- Ejercicios básicos, de afianzamiento, de palabras y frases con las distintas filas del teclado.
- Ejercicios especiales de mayúsculas, acento, diéresis, signos de puntuación y números.
- Prácticas de velocidad desde 70 pulsaciones por minuto hasta 250 pulsaciones por minuto.

## **Introducción**

Esta unidad está dedicada al desarrollo del método de mecanografía al tacto, que consiste en encontrar las letras y los demás caracteres del teclado sin necesidad de mirarlo. Esto se logra mediante un conocimiento exacto de las posiciones que ocupan.

Para conseguir escribir con corrección, soltura y velocidad es necesario que desde el comienzo del aprendizaje se realicen los ejercicios observando los siguientes principios básicos:

- Adoptar una postura correcta.
- Colocar los dedos correctamente sobre el teclado.
- No mirar al teclado.
- Repetir los ejercicios cuantas veces se indique.
- Pasar al ejercicio siguiente sólo si se ha realizado el actual correctamente.

Como se puede observar, de las reglas anteriores se desprende que es necesario tener buena dosis de paciencia, constancia y voluntad.

• **Paciencia** para repetir los ejercicios y superar la monotonía. Es muy importante dominar correctamente un ejercicio, en cuanto a número de repeticiones y errores máximos permitidos, para pasar al siguiente. De no hacerlo así, se pueden adquirir malos hábitos que será muy difícil eliminar en el futuro. Aunque en el teclado del ordenador se pueden borrar los errores cometidos fácilmente, se recomienda que durante el proceso de aprendizaje no se utilice la tecla de borrado y se procure cometer el menor número de errores posible. Esto se consigue mediante **concentración,** un elemento muy importante en la mecanografía al tacto. Pulsar una tecla pensando a priori de qué tecla se trata y el dedo que la está pulsando acelera mucho el aprendizaje; en poco tiempo, los dedos habrán aprendido el camino que deben seguir hasta las teclas que les corresponden y, después, el proceso será automático.

- **Constancia** para incidir en el aprendizaje, aunque a veces no se aprecien los resultados. Es muy importante realizar una escritura constante en el tiempo, es decir, dedicar un tiempo diario a la realización de ejercicios.
- **Voluntad** para no mirar el teclado. Al igual que la fila central es la más importante, porque es el centro del teclado y es en la que deben descansar los dedos; las teclas **a** y **ñ** son las teclas de referencia. Sobre ellas se colocan los dedos meñiques y, a partir de ellas, se sitúa el resto de los dedos. Hay que procurar no levantar los dedos meñiques de su posición, si no es absolutamente necesario; de esta manera, nos será más fácil no mirar al teclado.

Tan importante como la soltura y la velocidad es la limpieza; de nada sirve reproducir un texto rápidamente, si está lleno de errores, ya que el tiempo ganado con la velocidad hay que perderlo después en corregir las incorrecciones.

## **14.1 Conocimiento del teclado**

Actualmente, todos los teclados de PC son ampliados o expandidos, es decir, además de los caracteres alfanuméricos incluyen muchas otras teclas con funciones muy diversas. Estas funciones están orientadas a interactuar con otros programas y con Internet.

El teclado estándar de un PC se divide en cuatro zonas principales:

- **Teclas alfanuméricas.** Ocupan la mayor parte del espacio. Contiene todas las letras, los números y los signos especiales utilizados en la escritura.
- **Teclas de función.** Se sitúan encima de las teclas alfanuméricas; a cada una de las teclas se le asigna una o varias funciones.
- **Teclas numéricas.** Se sitúan en la zona derecha.
- **Teclas de dirección.** Se sitúan entre el teclado numérico y el alfanumérico. Permiten desplazarse por el texto escrito.

En la Figura 14.1, se puede observar la posición de las teclas que contienen el alfabeto y también los nombres de determinadas teclas que son muy utilizadas en operatoria de teclados.

La función que realizan algunas de las teclas señaladas se describe a continuación.

- **Tecla intro.** Permite confirmar datos en una aplicación, indicando que hemos terminado de escribirlos; permite activar una de las opciones de un menú, después de seleccionarla; permite poner iniciar la ejecución de un programa si tenemos seleccionado el icono correspondiente. En general se utiliza para pasar el control del usuario al ordenador, sin embargo, en operatoria de teclados, que es el tema que nos ocupa, se utiliza para pasar de una línea a la siguiente.
- **Teclas de mayúsculas.** Existen dos, situadas, como en las máquinas de escribir, a la izquierda y a la derecha del teclado alfanumérico. Modifican la acción de las teclas alfanuméricas cuando se pulsan al mismo tiempo que ellas.

En el caso de las letras, aparecerán en mayúsculas o minúsculas (en caso de que estén bloqueadas las mayúsculas). Si se pulsa para los números y los signos de puntuación hace que aparezcan los signos dibujados en la parte superior de cada tecla. También modifican la acción de las teclas de función.

#### **14. Operatoria de teclados**

14.1 Conocimiento del teclado

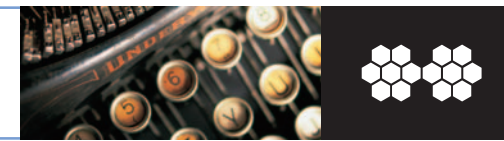

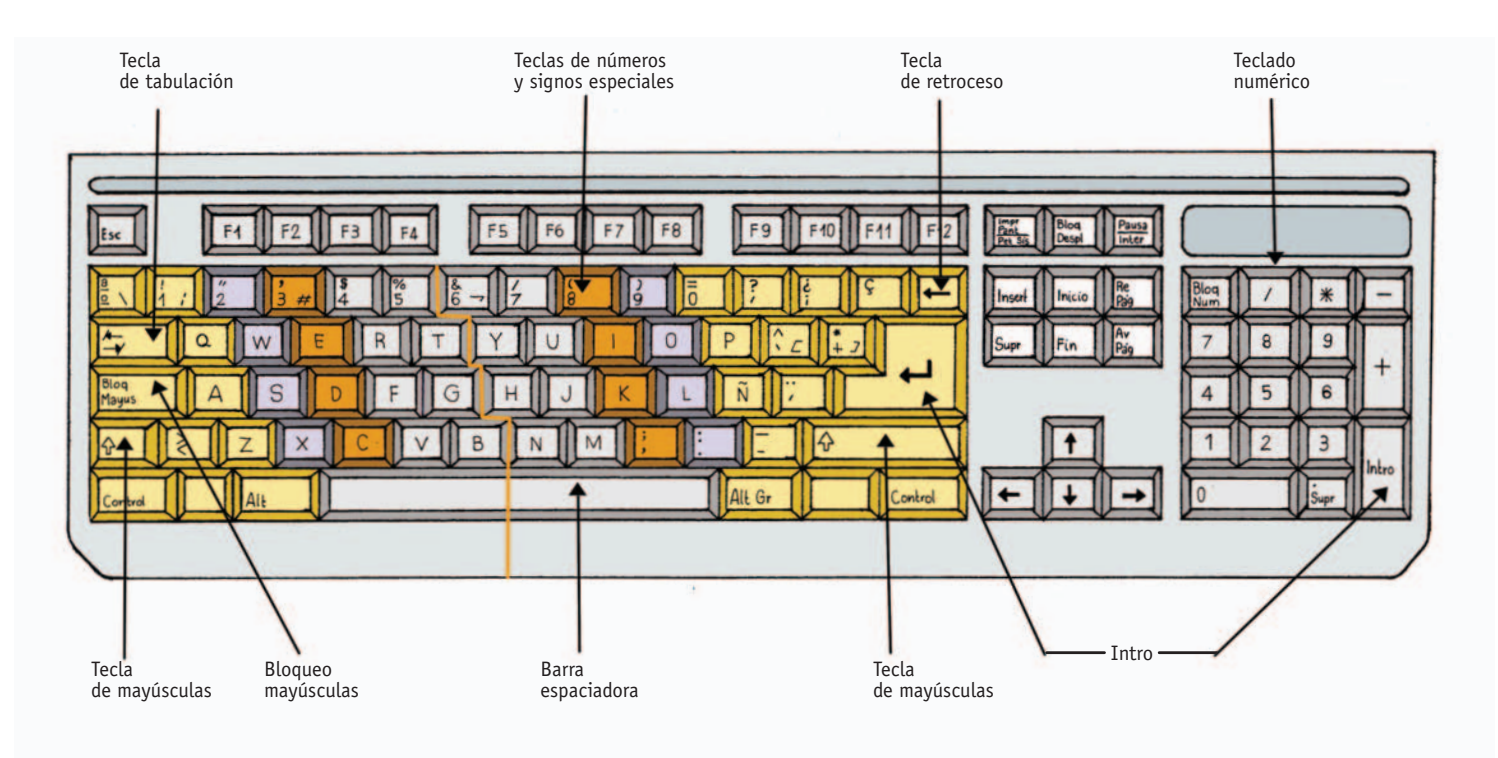

**Fig. 14.1.** *Teclado actual de un ordenador.*

- **Tecla de bloqueo de mayúsculas.** La tecla **Bloq Mayús** actúa en combinación con una de las señales luminosas de la parte superior derecha del teclado, que se enciende o se apaga cada vez que la pulsamos. Si la señal está apagada, las teclas alfabéticas generan minúsculas en modo normal y mayúsculas si se pulsan simultáneamente con la tecla de mayúsculas; si la señal está encendida, se produce el efecto contrario.
- **Tecla de alternativa gráfica.** Está situada a la derecha de la barra espaciadora. Permite obtener los caracteres especiales marcados en la parte inferior derecha de algunas teclas alfanuméricas.
- **Tecla de retroceso.** Aparece en el extremo superior derecho del teclado alfanumérico y su función es borrar el carácter situado inmediatamente a la izquierda del punto de inserción, que retrocede a la posición ocupada por el carácter borrado. El funcionamiento de esta tecla puede ser modificado por las teclas **Ctrl** y **Alt.**
- **Tecla de inserción.** La tecla **Insert** modifica el modo de funcionamiento del teclado, que puede alternar entre la inserción de caracteres y la sobreescritura. Al pulsarla se pueden insertar caracteres a la vez que van desapareciendo los situados a la derecha del punto de inserción. Para desactivarla basta con pulsarla de nuevo.
- **Tecla de borrado.** La tecla **Supr** borra el carácter situado a la derecha del punto de inserción sin modificar la posición de éste. Su funcionamiento puede ser modificado por las teclas **Ctrl** y **Alt.**
- **Tecla inicio.** Mueve el punto de inserción a la primera posición de una línea, campo o página. En muchos procesadores de textos, su combinación con la tecla **Ctrl,** desplaza el cursor hasta el comienzo del documento.
- **Tecla fin.** Desplaza el cursor a la última posición de una línea, campo o página. En muchos procesadores de textos, su combinación con la tecla **Ctrl,** desplaza el cursor hasta el comienzo el final del documento.
- **Teclas de salto de página.** Cuando el documento o texto que estamos procesando tiene varias páginas, las teclas **Re Pág** y **Av Pág** permiten desplazarse de una a otra, retrocediendo o avanzando respectivamente.
- **Tecla tabulación.** Con esta tecla, si el punto de inserción está colocado antes que una palabra, ésta se desplaza, por defecto, 1,25 cm cada vez que se pulsa.

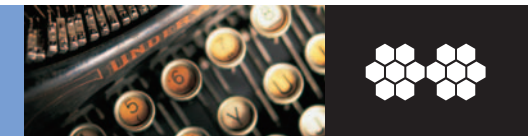

## **14.2 Nociones generales**

#### **A. Posición del cuerpo ante el teclado**

Para aprender mecanografía al tacto es necesario pasar muchas horas delante del teclado, por ello es muy importante la postura que se adopta, tanto para evitar la fatiga como para escribir correctamente. Hay que tener en cuenta las siguientes recomendaciones:

- La espalda debe permanecer recta.
- Los brazos deben estar casi pegados al cuerpo y los codos formarán un ángulo recto con él. No es aconsejable tener el teclado sobre una mesa muy alta ni muy baja; en ambos casos, la escritura no será relajada y eso repercutirá en la salud y en el trabajo.
- Las manos, especialmente los dedos, deben estar relajados; se recomienda mantenerlos ligeramente doblados y dejarlos descansar sobre el teclado.

El mobiliario de oficina denominado ergonómico contribuye a observar correctamente estas recomendaciones.

### **B. Posición de las manos sobre el teclado**

Una vez adoptada la postura correcta es necesario tener unas nociones básicas sobre cómo comenzar a escribir. Para ello se tendrá en cuenta lo siguiente:

- Las pulsaciones deben ser suaves y precisas, pues el teclado de los PC es muy sensible.
- La utilización de la barra espaciadora está reservada a los dedos pulgares. Lo correcto es utilizar el dedo pulgar de la mano izquierda cuando la última palabra se ha terminado de escribir con la mano derecha y viceversa, es decir, emplear el dedo pulgar de la mano derecha cuando la última palabra se escribió con la mano izquierda. Además, si se utilizan los dos dedos pulgares se ganará en velocidad.
- Es muy importante utilizar correctamente cada uno de los dedos. En la Figura 14.2 puedes observar que a cada dedo le corresponden unas teclas determinadas:

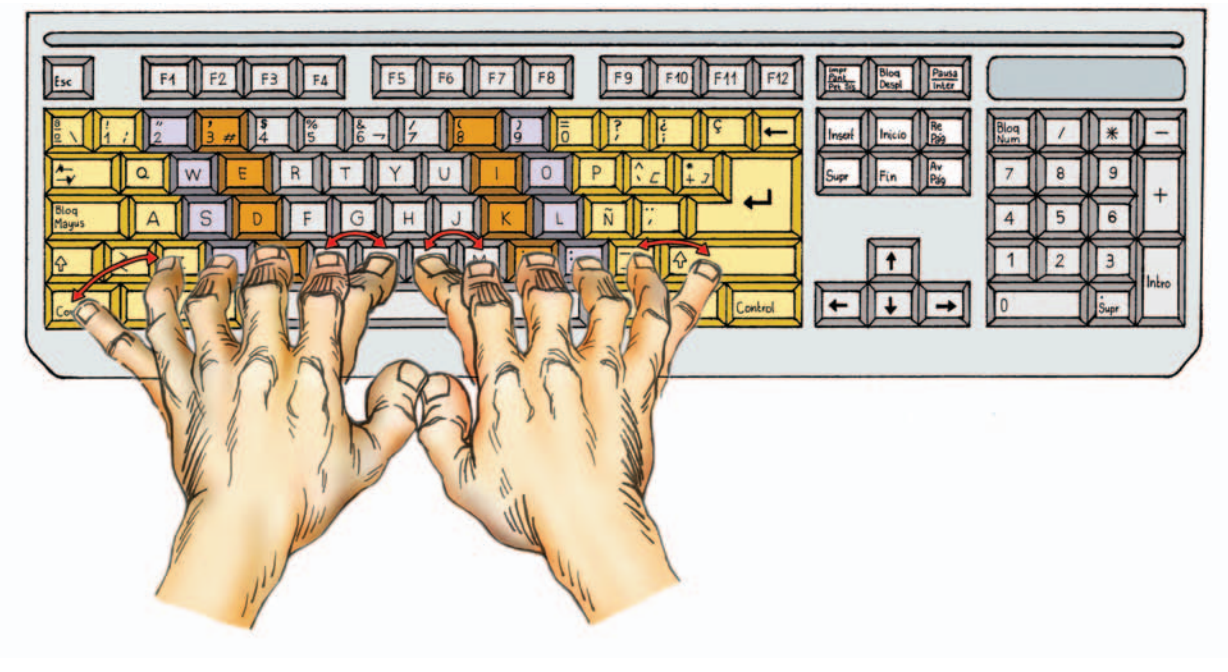

**Fig. 14.2.** *Posición de las manos en el teclado.*

Las teclas de color blanco se pulsan con el dedo índice de cada mano.

Las teclas de color naranja se pulsan con los dedos corazón de cada mano.

Las teclas de color lila se pulsan con el dedo anular de cada mano.

Las teclas de color amarillo con borde amarillo se pulsan con los dedos meñiques.

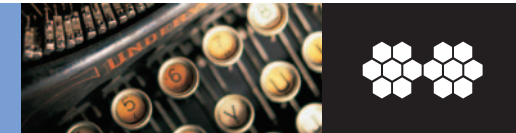

El teclado alfanumérico dispone de cuatro filas que reciben los siguientes nombres:

- **Primera fila.** En minúsculas, contiene los siguientes caracteres de izquierda a derecha: símbolo masculino de número ordinal, números del uno al cero, apóstrofe o comilla simple y signo de admiración abierta. En mayúsculas contiene: símbolo femenino de número ordinal, cerrar admiración, comillas dobles, punto volado, símbolo de dólar, símbolo de porcentaje, ampersand, barra inclinada hacia la derecha, paréntesis circular abierto, paréntesis circular cerrado, igual, cerrar interrogación y abrir interrogación.
- **Segunda fila**. En minúsculas, contiene los siguientes caracteres: «Q», «W», «E», «R», «T», «Y»,«U», «I», «O» y «P», el acentuador grave y el signo de suma. En mayúsculas contiene las mismas letras, el acentuador circunflejo y el asterisco. También es llamada «superior».

### **14.3 Ejercicios de iniciación**

Cualquier usuario que comienza el aprendizaje de escritura al tacto, debe realizar los siguientes ejercicios en primer lugar. Son ejercicios muy básicos y repetitivos, pero su función es muy importante: los dedos van reconociendo, poco a poco, el lugar de cada tecla.

Estos ejercicios se deben realizar sin prisa y con la concentración suficiente para saber la tecla que se pulsa y qué dedo se está utilizando.

- **Tercera fila.** En minúsculas, contiene los siguientes caracteres: «A», «S», «D», «F», «G», «H», «J», «K», «L» y «Ñ», el acentuador agudo y la letra «Ç». En mayúsculas contiene las mismas letras excepto el acentuador agudo que pasa a ser la diéresis. Es la fila central del teclado y en ella descansan los dedos de las manos cuando no se está escribiendo. Es la fila que contiene las letras *a* y *ñ* en sus extremos. También se la denomina fila «normal».
- **Cuarta fila.** En minúsculas, contiene los siguientes caracteres: el símbolo de menor que, las letras «Z», «X», «C», «V», «B», «N» y «M», la coma, el punto ortográfico o de millares y el guión o signo de resta. En mayúsculas tenemos el signo de mayor que, idénticas letras, el punto y coma, los dos puntos y el símbolo de subrayado. A esta fila se la llama «inferior».

### **A. Ejercicios con la fila normal**

En esta sección se van a realizar ejercicios con la fila tercera. Antes de comenzar, recuerda las siguientes normas:

- **No mires el teclado**.
- **Coloca los dedos correctamente,** tal como se indica en la Figura 1.3.
- Mantén una **postura correcta.**
- **No borres los errores**. Si te equivocas, escribe de nuevo la línea completa.

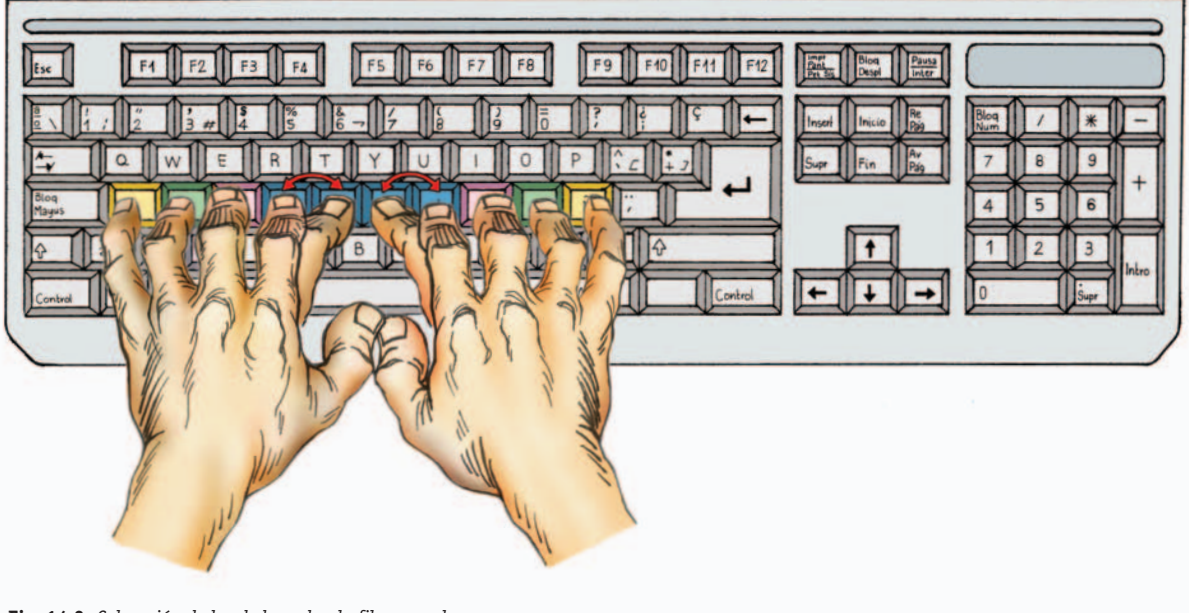

**Fig. 14.3.** *Colocación de los dedos sobre la fila normal.*

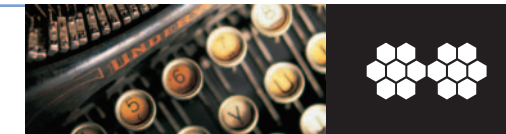

#### **Ejercicios**

#### **Básicos.** Repite tres veces cada uno de los textos siguientes: **1**

**a)** asd asd asd asd asd asd asd asd asd asd asd asd asd asd asd asd asd asd asd asd asd **b)** ñlk ñlk ñlk ñlk ñlk ñlk ñlk ñlk ñlk ñlk ñlk ñlk ñlk ñlk ñlk ñlk ñlk ñlk ñlk ñlk ñlk ñlk ñlk **c)** asdf asdf asdf asdf asdf asdf asdf asdf asdf asdf asdf asdf asdf asdf asdf asdf asdf asdf asdf **d)** ñlkj ñlkj ñlkj ñlkj ñlkj ñlkj ñlkj ñlkj ñlkj ñlkj ñlkj ñlkj ñlkj ñlkj ñlkj ñlkj ñlkj ñlkj ñlkj ñlkj ñlkj **e)** asdfg asdfg asdfg asdfg asdfg asdfg asdfg asdfg asdfg asdfg asdfg asdfg asdfg asdfg asdfg **f)** ñlkjh ñlkjh ñlkjh ñlkjh ñlkjh ñlkjh ñlkjh ñlkjh ñlkjh ñlkjh ñlkjh ñlkjh ñlkjh ñlkjh ñlkjh ñlkjh **g)** asd ñlk asd ñlk asd ñlk asd ñlk asd ñlk asd ñlk asd ñlk asd ñlk asd ñlk asd ñlk asd ñlk asd ñlk **h)** asdf ñlkj asdf ñlkj asdf ñlkj asdf ñlkj asdf ñlkj asdf ñlkj asdf ñlkj asdf ñlkj asdf ñlkj asdf ñlkj **i)** asdfg ñlkjh asdfg ñlkjh asdfg ñlkjh asdfg ñlkjh asdfg ñlkjh asdfg ñlkjh asdfg ñlkjh asdfg ñlkjh **j)** dsa klñ dsa klñ dsa klñ dsa klñ dsa klñ dsa klñ dsa klñ dsa klñ dsa klñ dsa klñ dsa klñ dsa klñ **k)** fdsa jklñ fdsa jklñ fdsa jklñ fdsa jklñ fdsa jklñ fdsa jklñ fdsa jklñ fdsa jklñ fdsa jklñ fdsa jklñ **l)** gfdsa hjklñ gfdsa hjklñ gfdsa hjklñ gfdsa hjklñ gfdsa hjklñ gfdsa hjklñ gfdsa hjklñ gfdsa hjklñ

**De afianzamiento.** Repite tres veces cada uno de los textos siguientes: **2**

**a)** asdsa asdsa asdsa asdsa asdsa asdsa asdsa asdsa asdsa asdsa asdsa asdsa asdsa asdsa asdsa **b)** ñlklñ ñlklñ ñlklñ ñlklñ ñlklñ ñlklñ ñlklñ ñlklñ ñlklñ ñlklñ ñlklñ ñlklñ ñlklñ ñlklñ ñlklñ ñlklñ **c)** asñl asñl asñl asñl asñl asñl asñl asñl asñl asñl asñl asñl asñl asñl asñl asñl asñl asñl asñl asñl **d)** asdñlk asdñlk asdñlk asdñlk asdñlk asdñlk asdñlk asdñlk asdñlk asdñlk asdñlk asdñlk asdñlk **e)** adñk adñk adñk adñk adñk adñk adñk adñk adñk adñk adñk adñk adñk adñk adñk adñk adñk **f)** adfñkj adfñkj adfñkj adfñkj adfñkj adfñkj adfñkj adfñkj adfñkj adfñkj adfñkj adfñkj adfñkj **g)** adgñkh adgñkh adgñkh adgñkh adgñkh adgñkh adgñkh adgñkh adgñkh adgñkh adgñkh adgñkh **h)** agfd ñhjk agfd ñhjk agfd ñhjk agfd ñhjk agfd ñhjk agfd ñhjk agfd ñhjk agfd ñhjk agfd ñhjk **i)** añsldkfj añsldkfj añsldkfj añsldkfj añsldkfj añsldkfj añsldkfj añsldkfj añsldkfj añsldkfj añsldkfj **j)** hjgf añsl hjgf añsl hjgf añsl hjgf añsl hjgf añsl hjgf añsl hjgf añsl hjgf añsl hjgf añsl hjgf añsl **k)** ñhjk gasd ñhjk gasd ñhjk gasd ñhjk gasd ñhjk gasd ñhjk gasd ñhjk gasd ñhjk gasd ñhjk gasd **l)** hgjfkdlsña hgjfkdlsña hgjfkdlsña hgjfkdlsña hgjfkdlsña hgjfkdlsña hgjfkdlsña hgjfkdlsña

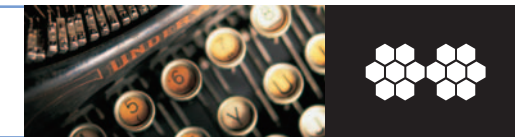

#### **Ejercicios**

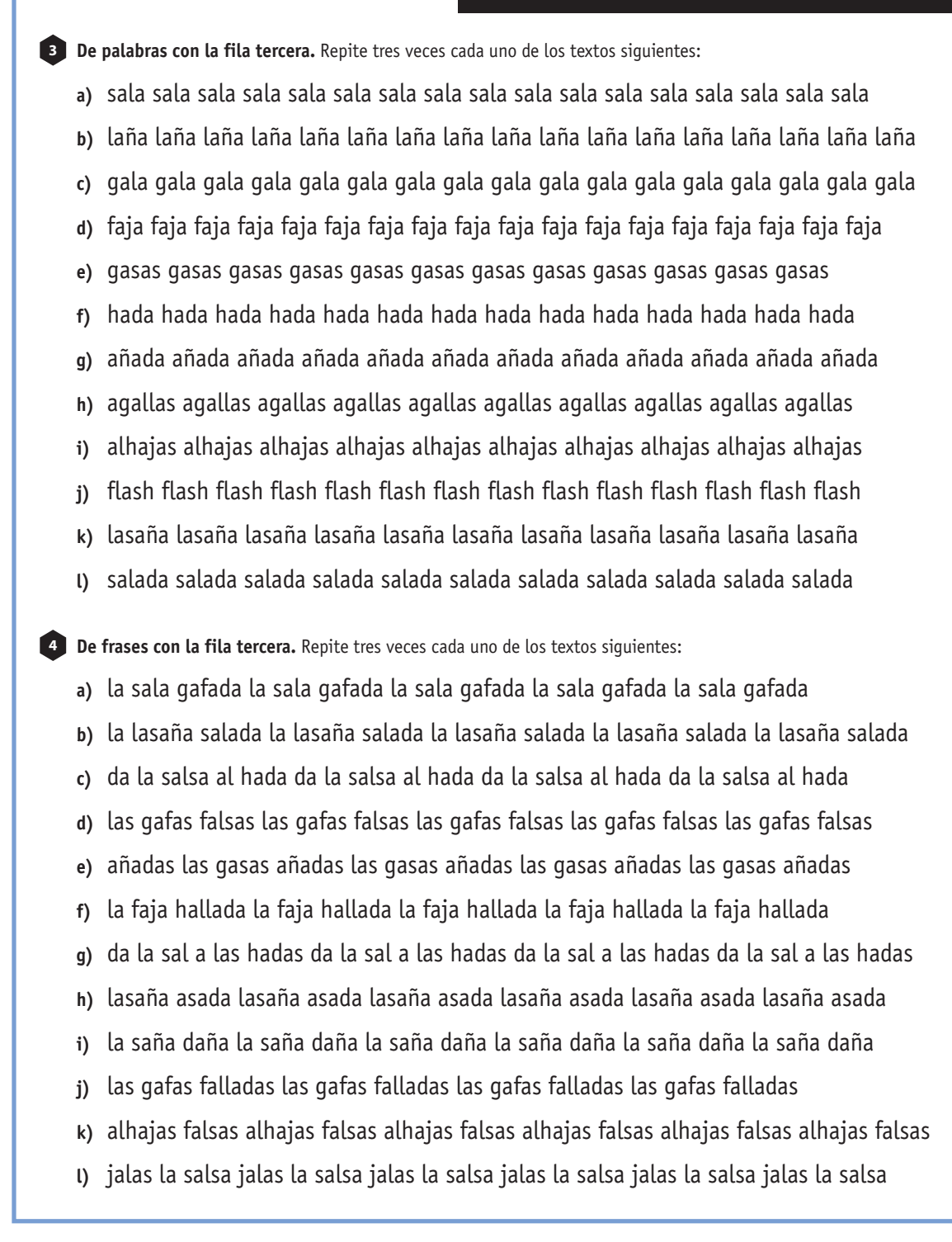

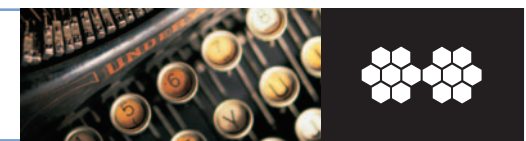

### **B. Ejercicios con la fila superior**

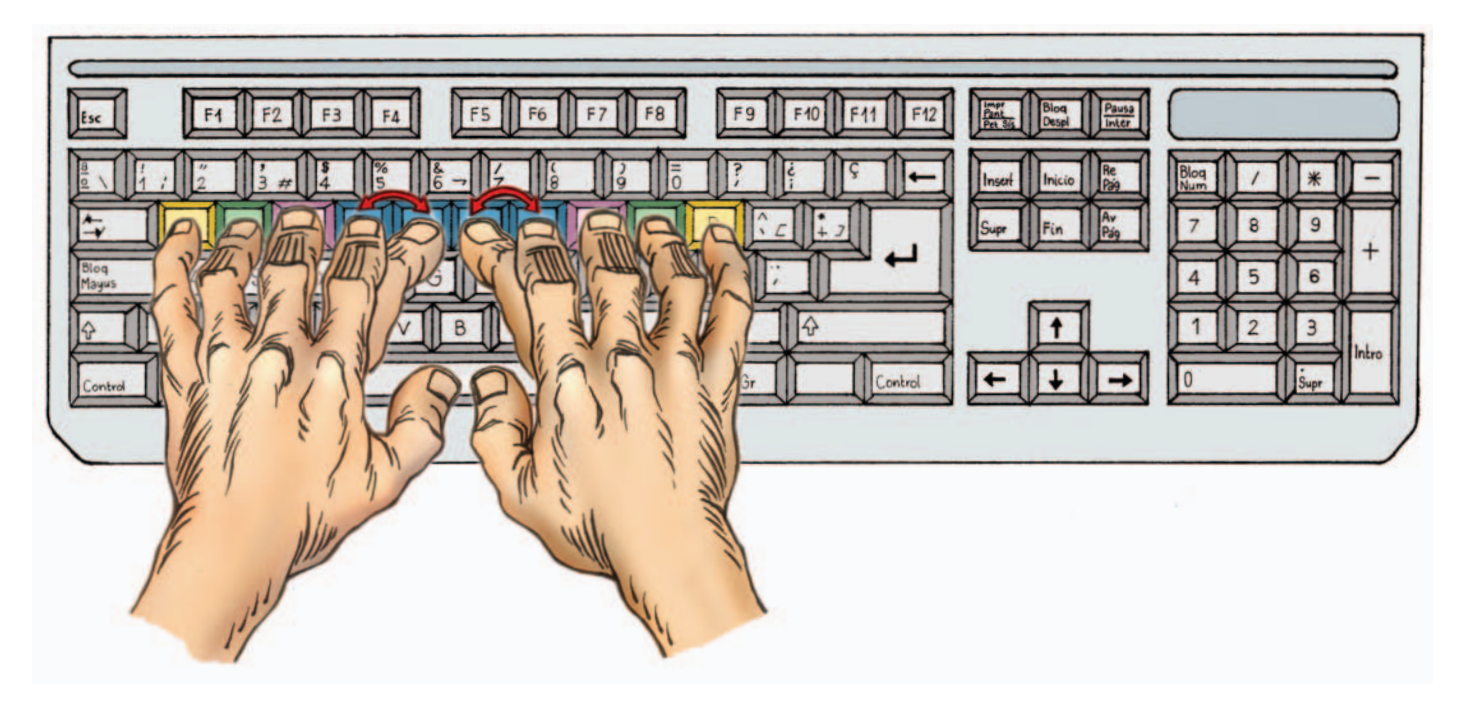

**Fig. 14.4.** *Teclas de la fila superior que corresponden a cada dedo.*

En esta sección se van a realizar ejercicios con la segunda fila del teclado alfanumérico. En la figura 14.4 se puede apreciar qué teclas de la fila superior corresponden a cada dedo. Para realizar ejercicios con esta fila del teclado, las manos deben descansar sobre la tercera fila y desplazar los dedos a la fila superior solamente para pulsar su tecla correspondiente (véase la Figura 14.4). Por ejemplo, para escribir el ejercicio básico 1 *(qwe),* el dedo meñique de la mano izquierda se desplaza hacia arriba y pulsa la *q,* pero inmediatamente vuelve a su posición (sobre la letra *a);* a continuación, casi sin levantar el dedo meñique, se pulsa la tecla *w* con el anular y también vuelve a su sitio; por último, casi sin levantar los dos

dedos anteriores, se pulsa sobre la *e* con el dedo corazón y vuelve a su sitio. El espacio de separación se inserta pulsando la barra espaciadora con el pulgar derecho.

Antes de comenzar la escritura recuerda las siguientes normas:

- No mires el teclado.
- Coloca los dedos correctamente, tal como se indica en la Figura 14.3.
- Mantén una postura correcta.
- No borres los errores que cometas. Si te equivocas, escribe de nuevo la línea completa.

**l)** trewq yuiop trewq yuiop trewq yuiop trewq yuiop trewq yuiop trewq yuiop trewq yuiop **De afianzamiento.** Repite tres veces cada uno de los textos siguientes: **a)** qwewq qwewq qwewq qwewq qwewq qwewq qwewq qwewq qwewq qwewq qwewq qwewq qwewq **b)** poiop poiop poiop poiop poiop poiop poiop poiop poiop poiop poiop poiop poiop poiop poiop **c)** qwpo qwpo qwpo qwpo qwpo qwpo qwpo qwpo qwpo qwpo qwpo qwpo qwpo qwpo qwpo qwpo **d)** qwepoi qwepoi qwepoi qwepoi qwepoi qwepoi qwepoi qwepoi qwepoi qwepoi qwepoi qwepoi **e)** qepi qepi qepi qepi qepi qepi qepi qepi qepi qepi qepi qepi qepi qepi qepi qepi qepi qepi qepi **f)** qerpiu qerpiu qerpiu qerpiu qerpiu qerpiu qerpiu qerpiu qerpiu qerpiu qerpiu qerpiu qerpiu **g)** qetpiy qetpiy qetpiy qetpiy qetpiy qetpiy qetpiy qetpiy qetpiy qetpiy qetpiy qetpiy qetpiy **h)** qtre pyui qtre pyui qtre pyui qtre pyui qtre pyui qtre pyui qtre pyui qtre pyui qtre pyui **i)** qpwoeiru qpwoeiru qpwoeiru qpwoeiru qpwoeiru qpwoeiru qpwoeiru qpwoeiru qpwoeiru **j)** yutr qpwo yutr qpwo yutr qpwo yutr qpwo yutr qpwo yutr qpwo yutr qpwo yutr qpwo yutr qpwo **k)** pyui tqwe pyui tqwe pyui tqwe pyui tqwe pyui tqwe pyui tqwe pyui tqwe pyui tqwe pyui tqwe

**d)** poiu poiu poiu poiu poiu poiu poiu poiu poiu poiu poiu poiu poiu poiu poiu poiu poiu poiu **e)** qwert qwert qwert qwert qwert qwert qwert qwert qwert qwert qwert qwert qwert qwert qwert **f)** poiuy poiuy poiuy poiuy poiuy poiuy poiuy poiuy poiuy poiuy poiuy poiuy poiuy poiuy poiuy **g)** qwe poi qwe poi qwe poi qwe poi qwe poi qwe poi qwe poi qwe poi qwe poi qwe poi qwe poi **k)** qwer poiu qwer poiu qwer poiu qwer poiu qwer poiu qwer poiu qwer poiu qwer poiu qwer **i)** qwert poiuy qwert poiuy qwert poiuy qwert poiuy qwert poiuy qwert poiuy qwert poiuy **j)** ewq iop ewq iop ewq iop ewq iop ewq iop ewq iop ewq iop ewq iop ewq iop ewq iop ewq iop

**k)** rewq uiop rewq uiop rewq uiop rewq uiop rewq uiop rewq uiop rewq uiop rewq uiop rewq uiop

**Básicos.** Repite tres veces cada uno de los textos siguientes: **5**

**6**

#### **Ejercicios**

**a)** qwe qwe qwe qwe qwe qwe qwe qwe qwe qwe qwe qwe qwe qwe qwe qwe qwe qwe qwe qwe **b)** poi poi poi poi poi poi poi poi poi poi poi poi poi poi poi poi poi poi poi poi poi poi poi poi

**c)** qwer qwer qwer qwer qwer qwer qwer qwer qwer qwer qwer qwer qwer qwer qwer qwer qwer

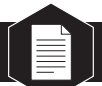

**14. Operatoria de teclados**  14.3 Ejercicios de iniciación

**l)** yturieowpq yturieowpq yturieowpq yturieowpq yturieowpq yturieowpq yturieowpq yturieowpq

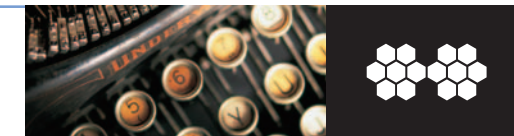

#### **Ejercicios**

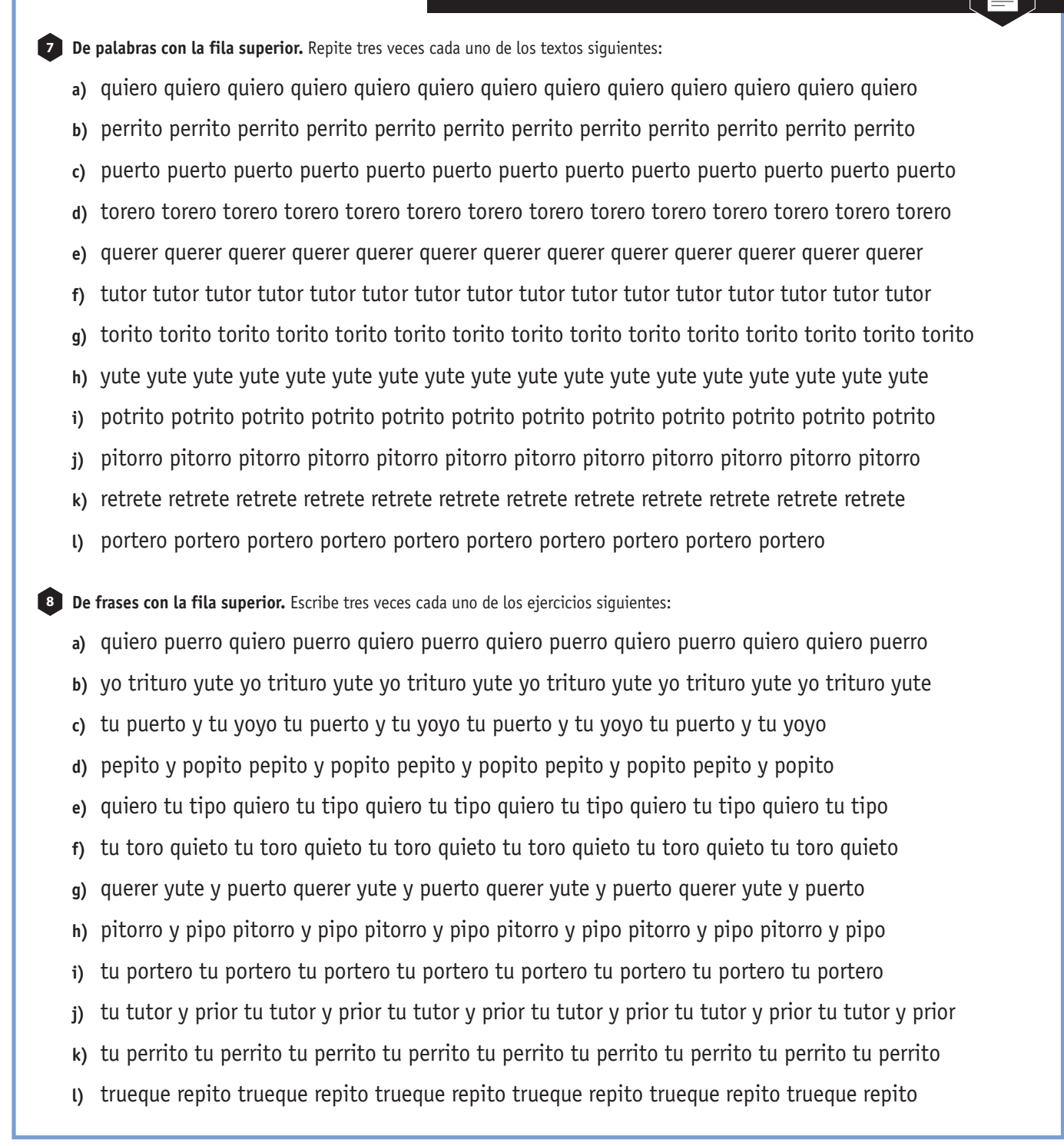

**14. Operatoria de teclados**  14.3 Ejercicios de iniciación

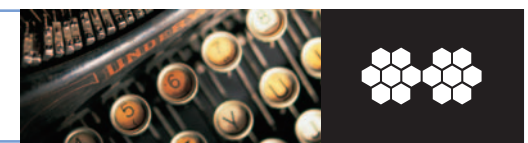

### **C. Ejercicios con la fila inferior**

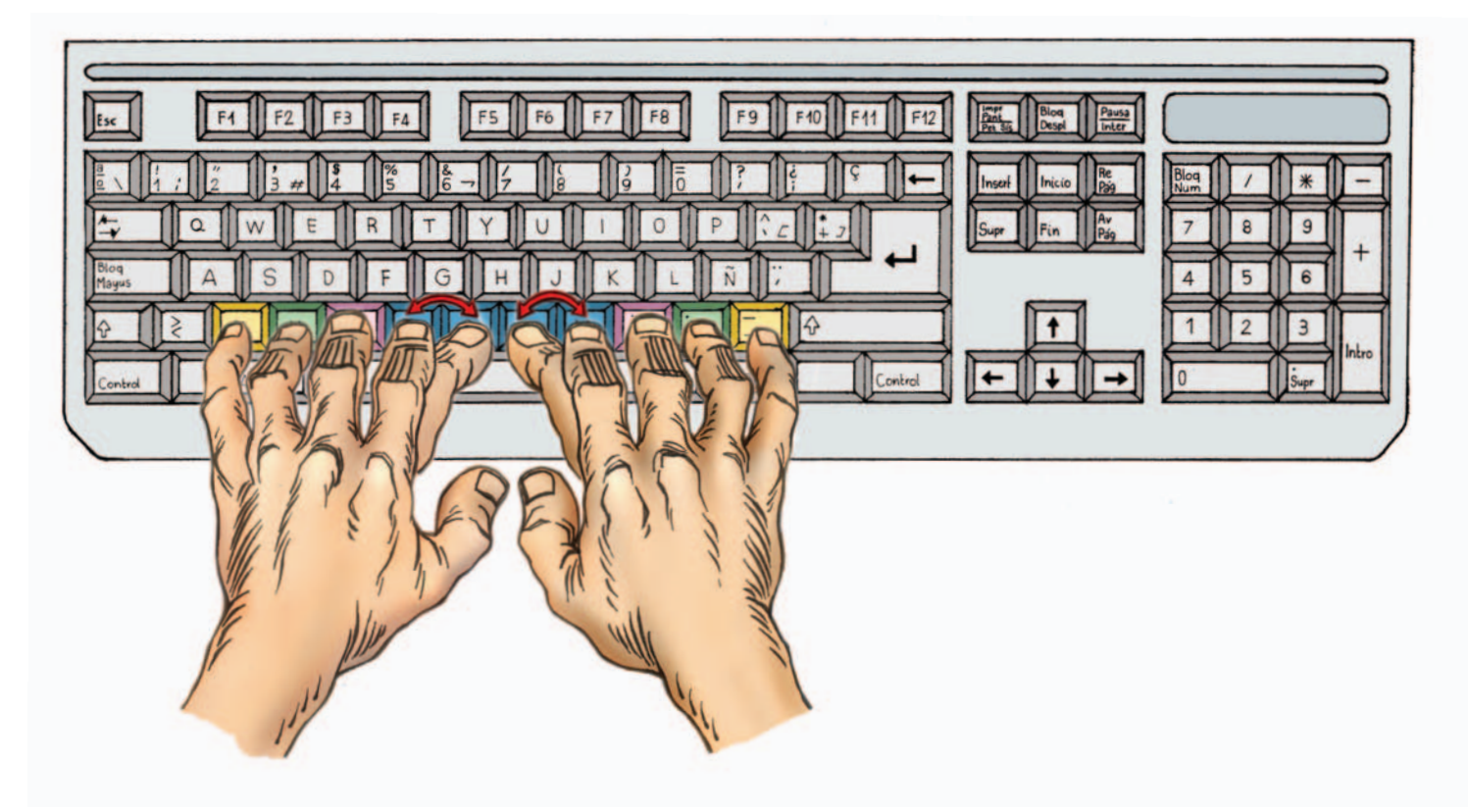

**Fig. 14.5.** *Teclas de la fila inferior que corresponden a cada dedo.*

En esta sección vamos a desarrollar ejercicios con la fila cuarta o inferior, situada inmediatamente debajo de la fila tercera o fila normal. Para realizar ejercicios con esta fila del teclado, las manos deben descansar sobre la fila tercera y desplazar los dedos a la fila inferior solamente para pulsar su tecla correspondiente.

En la figura 14.5 se puede apreciar qué teclas de la fila inferior correponde a cada dedo.

Por ejemplo, para escribir el ejercicio básico a) zxc, el dedo meñique de la mano izquierda se desplaza hacia abajo y pulsa la letra «z», pero inmediatamente vuelve a su posición (sobre la letra a); a continuación, casi sin levantar el dedo meñique, se pulsa la letra x con el anular y también vuelve a su sitio; por último, casi sin levantar los dos dedos anteriores, se pulsa sobre la letra c con el dedo corazón y vuelve a su sitio. El espacio de separación se inserta pulsando la barra espaciadora con el pulgar derecho.

Antes de comenzar la escritura recuerda las siguientes normas:

- No mires el teclado.
- Coloca los dedos correctamente, tal como se indica en la Figura 14.3.
- Mantén una postura correcta.
- No borres los errores. Si te equivocas, escribe de nuevo la línea completa.

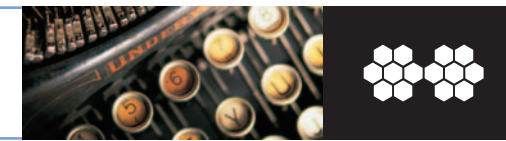

#### **Ejercicios**

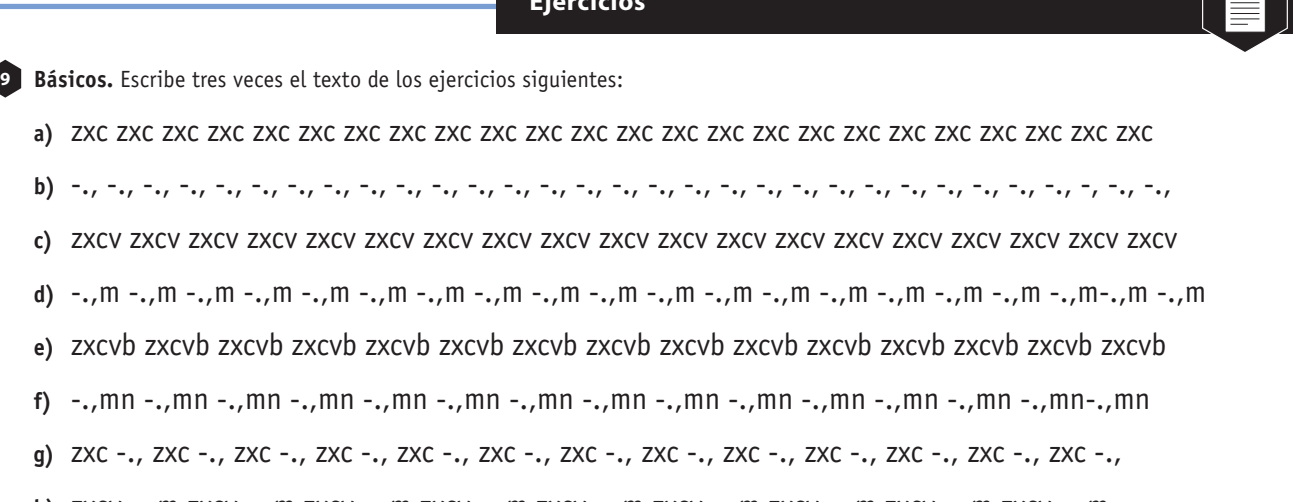

- **h)** zxcv -.,m zxcv -.,m zxcv -.,m zxcv -.,m zxcv -.,m zxcv -.,m zxcv -.,m zxcv -.,m zxcv -.,m
- **i)** zxcvb -.,mn zxcvb -.,mn zxcvb -.,mn zxcvb -.,mn zxcvb -.,mn zxcvb -.,mn zxcvb -.,mn zxcvb -.,
- **j)** cxz ,.- cxz ,.- cxz ,.- cxz ,.- cxz ,.- cxz ,.- cxz ,.- cxz ,.- cxz ,.- cxz ,.- cxz ,.- cxz ,. cxz ,.-
- **k)** vcxz m,.- vcxz m,.- vcxz m,.- vcxz m,.- vcxz m,.- vcxz m,.- vcxz m,.- vcxz m,. -vcxz m,. -
- **l)** bvcxz nm,.- bvcxz nm,.- bvcxz nm,.- bvcxz nm,.- bvcxz nm,.- bvcxz nm,.- bvcxz nm,.-

**De afianzamiento.** Escribe tres veces el texto de los ejercicios siguientes: **10**

**a)** zxcxz zxcxz zxcxz zxcxz zxcxz zxcxz zxcxz zxcxz zxcxz zxcxz zxcxz zxcxz zxcxz zxcxz zxcxz **b)** -.,.- -.,.- -.,.- -.,.- -.,.- -.,.- -.,.- -.,.- -.,.- -.,.- -.,.- -.,.- -.,.- -.,.- -.,.- -.,.- -.,.- -.,.- -.,. **c)** zx-. zx-. zx-. zx-. zx-. zx-. zx-. zx-. zx-. zx-. zx-. zx-. zx-. zx-. zx-. zx-. zx-. zx-. zx-. zx-. **d)** zxc-., zxc-., zxc-., zxc-., zxc-., zxc-., zxc-., zxc-., zxc-., zxc-., zxc-., zxc-., zxc-., zxc-., **e)** zc-, zc-, zc-, zc-, zc-, zc-, zc-, zc-, zc-, zc-, zc-, zc-, zc-, zc-, zc-, zc-, zc-, zc-, zc-, zc-, **f)** zcv-,m zcv-,m zxv-,m zcv-,m zcv-,m zxv-,m zcv-,m zcv-,m zxv-,m zcv-,m zcv-,m zxv-,m **g)** zcb-,n zcb-,n zcb-,n zcb-,n zcb-,n zcb-,n zcb-,n zcb-,n zcb-,n zcb-,n zcb-,n zcb-,n zcb-,n **h)** zbvc –nm, zbvc –nm, zbvc –nm, zbvc –nm, zbvc –nm, zbvc –nm, zbvc –nm, zbvc –nm, **i)** z-x.c,vm z-x.c,vm z-x.c,vm z-x.c,vm z-x.c,vm z-x.c,vm z-x.c,vm z-x.c,vm z-x.c,vm z-x.c,vm **j)** nmbv z-x. nmbv z-x. nmbv z-x. nmbv z-x. nmbv z-x. nmbv z-x. nmbv z-x. nmbv z-x. **k)** –nm, zbvc –nm, zbvc –nm, zbvc –nm, zbvc –nm, zbvc –nm, zbvc –nm, zbvc –vc **l)** nbmv,c.x-z nbmv,c.x-z nbmv,c.x-z nbmv,c.x-z nbmv,c.x-z nbmv,c.x-z nbmv,c.x-z

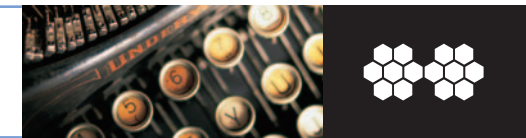

#### **D. Ejercicios con las filas normal y superior**

En esta sección se van a realizar ejercicios con las filas segunda y tercera. En este caso, las manos deben descansar sobre la fila tercera y desplazar los dedos a la fila superior solamente para pulsar su tecla correspondiente.

Antes de comenzar, recuerda las siguientes normas:

- No mires el teclado.
- Coloca los dedos correctamente, tal como se indica en la Figura 14.3.
- Mantén una postura correcta.
- No borres los errores que cometas. Si te equivocas, escribe de nuevo la línea completa.

#### **Ejercicios**

**Básicos.** Escribe tres veces el texto de los ejercicios siguientes: **11**

- **a)** asdert asdert asdert asdert asdert asdert asdert asdert asdert asdert asdert asdert asdert asdert
- **b)** ñlkiuy ñlkjuy ñlkjuy ñlkiuy ñlkjuy ñlkjuy ñlkiuy ñlkjuy ñlkjuy ñlkiuy ñlkjuy ñlkjuy ñlkiuy ñlkjuy
- **c)** asdwer asdwer asdwer asdwer asdwer asdwer asdwer asdwer asdwer asdwer asdwer asdwer
- **d)** ñlkoiu ñlkoiu ñlkoiu ñlkoiu ñlkoiu ñlkoiu ñlkoiu ñlkoiu ñlkoiu ñlkoiu ñlkoiu ñlkoiu ñlkoiu
- **e)** tgrfyhuj tgrfyhuj tgrfyhuj tgrfyhuj tgrfyhuj tgrfyhuj tgrfyhuj tgrfyhuj tgrfyhuj tgrfyhuj tgrfyhuj
- **f)** tgfdsa yhjklñ tgfdsa yhjklñ tgfdsa yhjklñ tgfdsa yhjklñ tgfdsa yhjklñ tgfdsa yhjklñ tgfdsa yhjklñ

**De afianzamiento.** Escribe tres veces el texto de los ejercicios siguientes: **12**

- **a)** swefg ñloijh aswefg ñloijh aswefg ñloijh aswefg ñloijh aswefg ñloijh aswefg ñloijh aswefg
- **b)** tyrueiwoqp ythgjfkd tyrueiwoqp ythgjfkd tyrueiwoqp ythgjfkd tyrueiwoqp ythgjfkd
- **c)** aqñpswlodeki aqñpswlodeki aqñpswlodeki aqñpswlodeki aqñpswlodeki aqñpswlodeki
- **d)** dekifrjugthy dekifrjugthy dekifrjugthy dekifrjugthy dekifrjugthy dekifrjugthy dekifrjugthy
- **e)** gfdhjktreyui gfdhjktreyui gfdhjktreyui gfdhjktreyui gfdhjktreyui gfdhjktreyui gfdhjktreyui
- **f)** tyrughfjañ tyrughfjañ tyrughfjañ tyrughfjañ tyrughfjañ tyrughfjañ tyrughfjañ tyrughfjañ

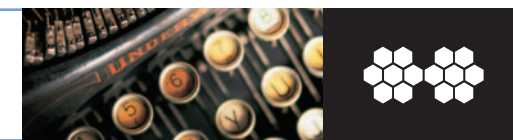

#### **Ejercicios**

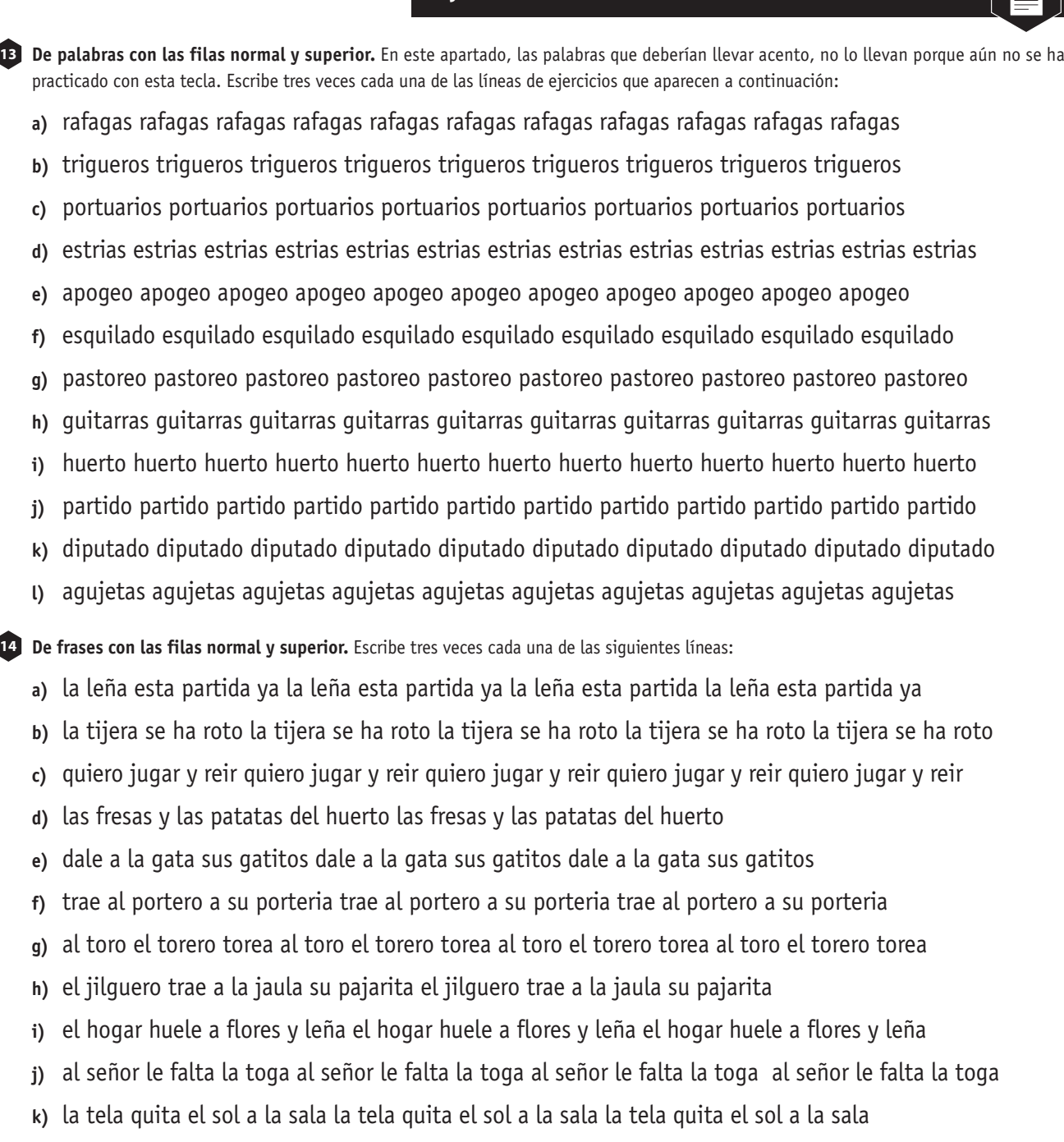

**l)** puedes oler las fresas y las orquideas puedes oler las fresas y las orquideas

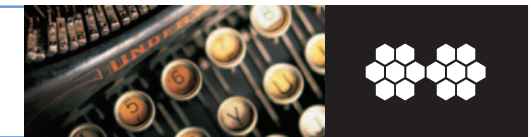

#### **E. Ejercicios con la fila normal e inferior**

En esta sección se van a realizar ejercicios con las filas tercera y cuarta. Para realizar ejercicios con estas filas del teclado, las manos deben descansar sobre la fila tercera y desplazar los dedos a la fila inferior solamente para pulsar su tecla correspondiente.

Antes de comenzar la escritura recuerda las siguientes normas:

- No mires el teclado.
- Coloca los dedos correctamente, tal como se indica en la Figura 14.3.
- Mantén una postura correcta.
- No borres los errores cometidos. Si te equivocas, escribe de nuevo la línea completa.

#### **Ejercicios**

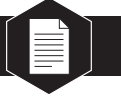

**Básicos.** Repite tres veces cada ejercicio: **15**

- **a)** asdcvb asdcvb asdcvb asdcvb asdcvb asdcvb asdcvb asdcvb asdcvb asdcvb asdcvb asdcvb
- **b)** ñlk,mn ñlk,mn ñlk,mn ñlk,mn ñlk,mn ñlk,mn ñlk,mn ñlk,mn ñlk,mn ñlk,mn ñlk,mn ñlk,mn
- **c)** asdxcv asdxcv asdxcv asdxcv asdxcv asdxcv asdxcv asdxcv asdxcv asdxcv asdxcv asdxcv
- **d)** ñlk.,m ñlk.,m ñlk.,m ñlk.,m ñlk.,m ñlk.,m ñlk.,m ñlk.,m ñlk.,m ñlk.,m ñlk.,m ñlk.,m ñlk.,m
- **e)** bgvfnhmj bgvfnhmj bgvfnhmj bgvfnhmj bgvfnhmj bgvfnhmj bgvfnhmj bgvfnhmj bgvfnhmj
- **f)** bgfdsa nhjklñ bgfdsa nhjklñ bgfdsa nhjklñ bgfdsa nhjklñ bgfdsa nhjklñ bgfdsa nhjklñ

**De afianzamiento.** Escribe tres veces el texto de los ejercicios siguientes: **16**

- **a)** asxcfg ñl..,jh asxcfg ñl..,jh asxcfg ñl..,jh asxcfg ñl..,jh asxcfg ñl..,jh asxcfg ñl..,jh asxcfg ñl..,jh
- **b)** bnvmc,x.z- nbmv,c.x-z bnvmc,x.z- nbmv,c.x-z bnvmc,x.z- nbmv,c.x-z bnvmc,x.z- nbmv,c.x-z
- **c)** azñ-sxl.dck, azñ-sxl.dck, azñ-sxl.dck, azñ-sxl.dck, azñ-sxl.dck, azñ-sxl.dck, azñ-sxl.dck
- **d)** dck,fvjmgbhn dck,fvjmgbhn dck,fvjmgbhn dck,fvjmgbhn dck,fvjmgbhn dck,fvjmgbhn
- **e)** gfdhjkbvcnm, gfdhjkbvcnm, gfdhjkbvcnm, gfdhjkbvcnm, gfdhjkbvcnm, gfdhjkbvcnm,
- **f)** bnvmghfjañ bnvmghfjañ bnvmghfjañ bnvmghfjañ bnvmghfjañ bnvmghfjañ bnvmghfjañ

**De palabras con las filas tercera y cuarta.** Escribe tres veces cada ejercicio: **17**

- **a)** casa laca casa laca casa laca casa laca casa laca casa laca casa laca casa laca casa laca
- **b)** gaban gaban gaban gaban gaban gaban gaban gaban gaban gaban gaban gaban gaban gaban
- **c)** malva malva malva malva malva malva malva malva malva malva malva malva malva malva
- **d)** chacal chacal chacal chacal chacal chacal chacal chacal chacal chacal chacal chacal chacal
- **e)** galan galan galan galan galan galan galan galan galan galan galan galan galan galan galan
- **f)** baca baca baca baca baca baca baca baca baca baca baca baca baca baca baca baca baca

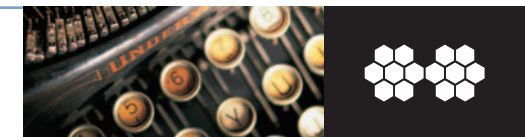

#### **Ejercicios**

**De frases con las filas tercera y cuarta.** Repite tres veces cada ejercicio: **18**

- **a)** la vaca flaca la vaca flaca la vaca flaca la vaca flaca la vaca flaca la vaca flaca la vaca flaca
- **b)** las lañas malvas las lañas malvas las lañas malvas las lañas malvas las lañas malvas
- **c)** las jacas blancas las jacas blancas las jacas blancas las jacas blancas las jacas blancas
- **d)** las balsas mansas las balsas mansas las balsas mansas las balsas las balsas mansas
- **e)** acabas la salsa a la sal acabas la salsa a la sal acabas la salsa a la sal acabas la salsa a la sal
- **f)** zancada flaca zancada flaca zancada flaca zancada flaca zancada flaca zancada flaca

#### **F. Ejercicios con las tres filas**

En esta sección vamos a desarrollar ejercicios con las tres filas centrales del teclado. Para ello, las manos deben descansar sobre la fila tercera y desplazar los dedos a la fila inferior o a la superior solamente para pulsar la tecla correspondiente.

Antes de comenzar la escritura recuerda las siguientes normas:

- No mires el teclado.
- Coloca los dedos correctamente, tal como se indica en la Figura 14.3.
- Mantén una postura correcta.
- No borres los errores. Si te equivocas, escribe de nuevo la línea completa.

#### **Ejercicios**

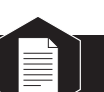

**Básicos.** Repite tres veces cada ejercicio: **19**

- **a)** azaq ñ-ñp azaq ñ-ñp azaq ñ-ñp azaq ñ-ñp azaq ñ-ñp azaq ñ-ñp azaq ñ-ñp azaq ñ-ñp azaq ñ-ñp
- **b)** asxswdcde asxswdcde asxswdcde asxswdcde asxswdcde asxswdcde asxswdcde asxswdcde
- **c)** ñl.lok,ki ñl.lok,ki ñl.lok,ki ñl.lok,ki ñl.lok,ki ñl.lok,ki ñl.lok,ki ñl.lok,ki ñl.lok,ki ñl.lok,ki
- **d)** abgt ñnhy abgt ñnhy abgt ñnhy abgt ñnhy abgt ñnhy abgt ñnhy abgt ñnhy abgt ñnhy
- **e)** asdertcvb asdertcvb asdertcvb asdertcvb asdertcvb asdertcvb asdertcvb asdertcvb asdertcvb
- **f)** ñlkiuy,mn ñlkiuy,mn ñlkiuy,mn ñlkiuy,mn ñlkiuy,mn ñlkiuy,mn ñlkiuy,mn ñlkiuy,mn ñlkiuy,mn

#### **14. Operatoria de teclados**  14.3 Ejercicios de iniciación

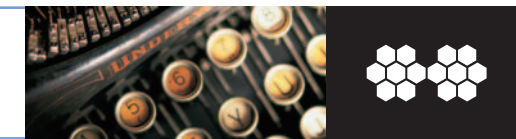

#### **Ejercicios**

**De afianzamiento.** Escribe tres veces el texto de los ejercicios siguientes: **20**

- **a)** añslqpwoz-x. añslqpwoz-x. añslqpwoz-x. añslqpwoz-x. añslqpwoz-x. añslqpwoz-x. añslqpwoz-x.
- **b)** afgvbrt ñjhmnuy afgvbrt ñjhmnuy afgvbrt ñjhmnuy afgvbrt ñjhmnuy afgvbrt ñjhmnuy
- **c)** swsxdedcfrfv lol.kik,jujm swsxdedcfrfv lol.kik,jujm swsxdedcfrfv lol.kik,jujm
- **d)** tfbfyjnj bvftr nmjyu tfbfyjnj bvftr nmjyu tfbfyjnj bvftr nmjyu tfbfyjnj bvftr nmjyu
- **e)** btvrcexw nymu,i.o btvrcexw nymu,i.o btvrcexw nymu,i.o btvrcexw nymu,i.o btvrcexw nymu,i.o
- **f)** abcdefghijklmnñopqrstuwxyz abcdefghijklmnñopqrstuwxyz abcdefghijklmnñopqrstuwxyz

**De palabras con las tres filas.** Escribe tres veces el texto de los ejercicios que aparecen a continuación: **21**

- **a)** jacaranda jacaranda jacaranda jacaranda jacaranda jacaranda jacaranda jacaranda jacaranda
- **b)** tortuga tortuga tortuga tortuga tortuga tortuga tortuga tortuga tortuga tortuga tortuga
- **c)** fragancia fragancia fragancia fragancia fragancia fragancia fragancia fragancia fragancia
- **d)** locomotora locomotora locomotora locomotora locomotora locomotora locomotora locomotora
- **e)** navegante navegante navegante navegante navegante navegante navegante navegante
- **f)** estrepitoso estrepitoso estrepitoso estrepitoso estrepitoso estrepitoso estrepitoso estrepitoso
- **g)** monumento monumento monumento monumento monumento monumento monumento
- **h)** calamidad calamidad calamidad calamidad calamidad calamidad calamidad calamidad
- **i)** celebraciones celebraciones celebraciones celebraciones celebraciones celebraciones
- **j)** barbaridades barbaridades barbaridades barbaridades barbaridades barbaridades barbaridades

**De frases con las tres filas.** Escribe tres veces el texto de los siguientes ejercicios: **22**

- **a)** las aguas vuelven a su remanso las aguas vuelven a su remanso las aguas vuelven a su remanso
- **b)** el caballo de troya el caballo de troya el caballo de troya el caballo de troya el caballo de troya
- **c)** las aves vuelan con el viento las aves vuelan con el viento las aves vuelan con el viento
- **d)** ven cuando quieras a visitarme ven cuando quieras a visitarme ven cuando quieras a visitarme
- **e)** flores olorosas y de colores vivos flores olorosas y de colores vivos flores olorosas y de colores vivos
- **f)** anoche no soñe nada anoche no soñe nada anoche no soñe nada anoche no soñe nada
- **g)** la jaula del loro es grande la jaula del loro es grande la jaula del loro es grande
- **h)** hoy no hay sol hoy no hay sol hoy no hay sol hoy no hay sol hoy no hay sol hoy no hay sol
- **i)** hay alguien que dice algo hay alguien que dice algo hay alguien que dice algo
- **j)** dime si no vas a venir dime si no vas a venir dime si no vas a venir dime si dime si no vas a venir

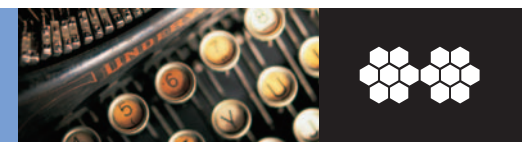

## **14.4 Ejercicios especiales**

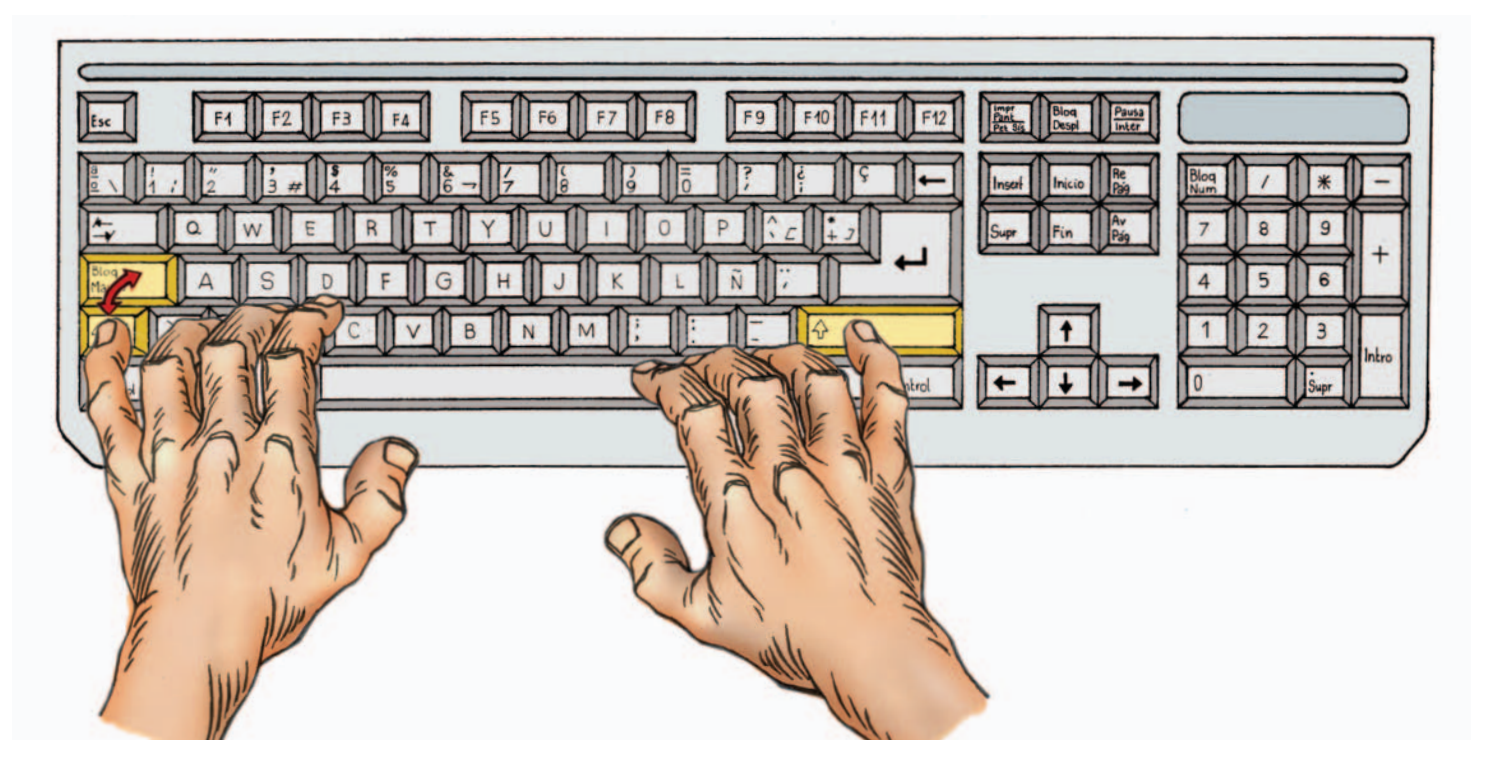

**Fig. 14.6.** *Teclas de mayúsculas que corresponden a cada dedo.*

#### **A. Utilización de mayúsculas**

Como puedes observar en la Figura 14.6, las teclas de mayúsculas **(Mayús)** están situadas en los extremos izquierdo y derecho de la fila cuarta. Todos los teclados disponen de estas dos teclas más otra, denominada **Bloq Mayús,** cuya función es fijar las mayúsculas.

Para escribir una palabra cuya primera letra va en mayúsculas hay que pulsar la tecla correspondiente mientras se mantiene presionada la tecla de mayúsculas con el dedo meñique de la mano contraria. Por ejemplo, para escribir *Madrid,* se pulsará la tecla de mayúsculas izquierda con el dedo meñique de la mano izquierda y, a la vez, la tecla **m** con el dedo índice de la mano derecha. Una vez escrita la *M* mayúscula, se libera la tecla de mayúsculas.

Para escribir una palabra que va completamente en mayúsculas se puede pulsar la tecla **Bloq Mayús** se escribe la palabra y se desactivan las mayúsculas con una nueva pulsación sobre la misma tecla.

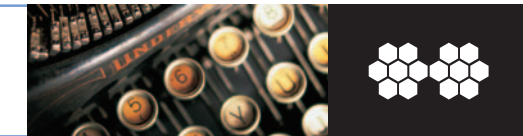

#### **Ejercicios**

**De palabras que contienen mayúsculas.** Escribe tres veces el texto de los siguientes ejercicios: **23**

- **a)** Almeria Granada Malaga Almeria Granada Malaga Almeria Granada Malaga
- **b)** Jaen Cordoba Sevilla Jaen Cordoba Sevilla Jaen Cordoba Sevilla Jaen Cordoba Sevilla
- **c)** Miguel Carlos Juan Miguel Carlos Juan Miguel Carlos Juan Miguel Carlos Juan
- **d)** Maria del Mar y Maria del Carmen Maria del Mar y Maria del Carmen
- **e)** La Giralda de Sevilla y la Catedral de Santiago La Giralda de Sevilla y la Catedral de Santiago
- **f)** El Valle de Los Caidos El Valle de Los Caidos El Valle de Los Caidos El Valle de Los Caidos
- **g)** A Coruña Vigo Ourense Pontevedra A Coruña Vigo Ourense Pontevedra
- **h)** Caceres y Badajoz Caceres y Badajoz Caceres y Badajoz Caceres y Badajoz
- **i)** Barcelona Tarragona Lleida y Girona Barcelona Tarragona Lleida y Girona
- **j)** Agencia Estatal de la Administracion Tributaria Agencia Estatal de la Administracion Tributaria
- **k)** Ministerio de Educacion y Ciencia Ministerio de Educacion y Ciencia
- **l)** Consejeria de Asuntos Sociales Consejeria de Asuntos Sociales

**De palabras en mayúsculas.** Escribe tres veces el texto de los siguientes ejercicios: **24**

- **a)** CUENCA pertenece a Castilla La Mancha
- **b)** LOS SANFERMINES son las fiestas de Pamplona
- **c)** LAS SEVILLANAS son bailes tipicos de Andalucia
- **d)** LA JOTA es el baile tipico de la region de Aragon
- **e)** El metodo DELPHI es una tecnica para la obtencion de informacion
- **f)** El MAILING es una herramienta muy utilizada en las oficinas
- **g)** Por el volumen de produccion, los costes pueden ser FIJOS y VARIABLES
- **h)** En función del tiempo, los costes son a CORTO plazo o a LARGO plazo
- **i)** FULL COST es el metodo del Coste Completo
- **j)** Las marcas del FABRICANTE son propiedad de los productores
- **k)** La marca VERTICAL es una evolucion de la marca del distribuidor
- **l)** Los productos por su naturaleza se dividen en TANGIBLES e INTANGIBLES

### **14. Operatoria de teclados**

14.4 Ejercicios especiales

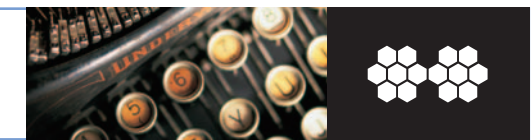

#### **B. El acento y la diéresis**

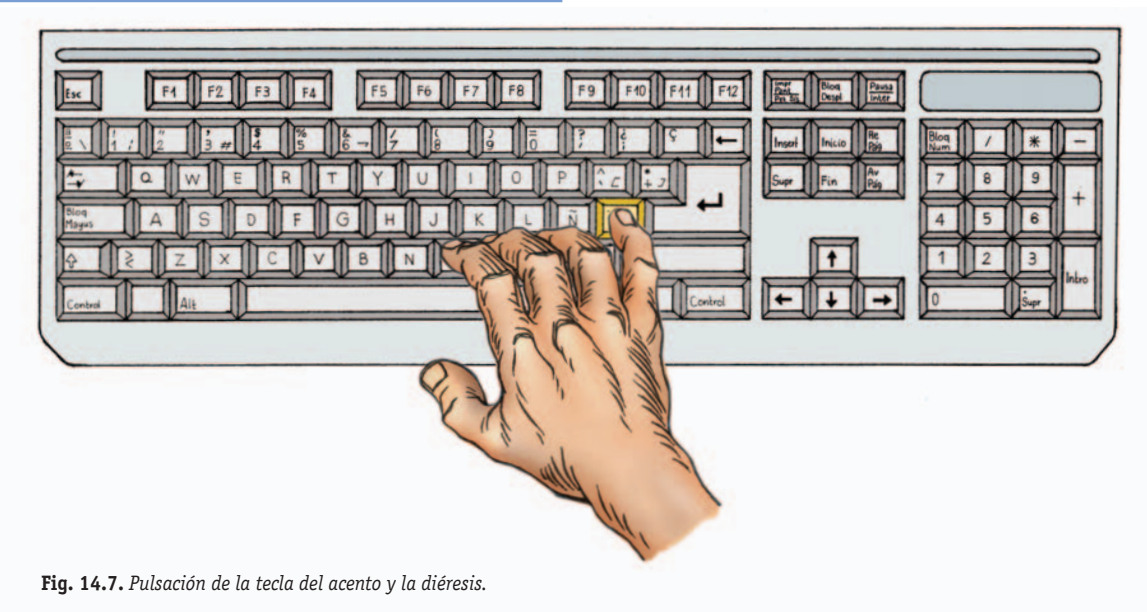

Para escribir palabras que lleven acento o diéresis hay que tener en cuenta esto:

- La tecla correspondiente al acento o la diéresis (véase la Figura 14.7) se debe pulsar antes que la tecla de la letra a la que acompaña.
- Si se pulsa solo la tecla del acento o la diéresis, no aparecerá en pantalla nada hasta que se pulse la tecla correspondiente a la letra que lleva el acento o la diéresis.

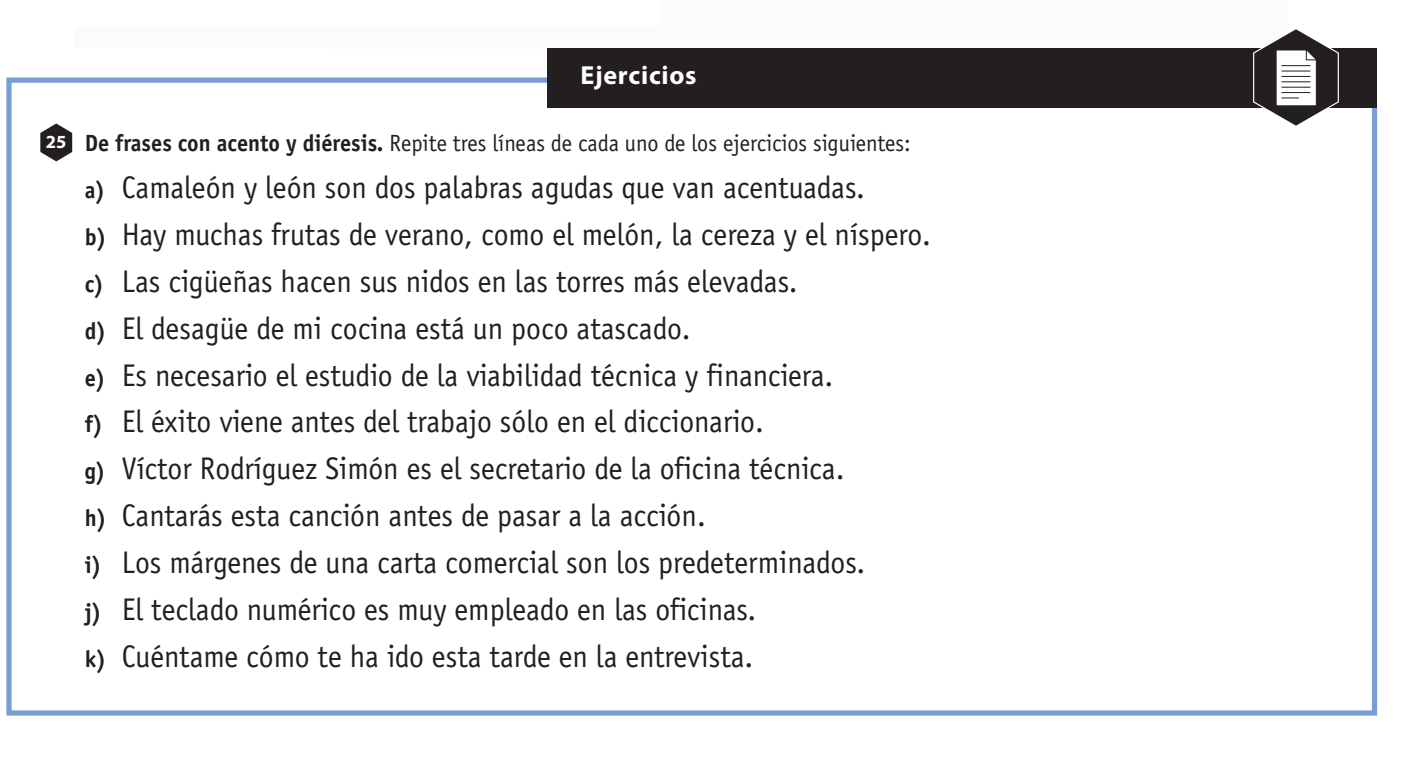

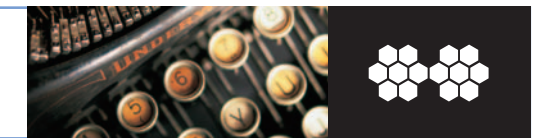

#### **C. Otros signos de puntuación**

Existen otros signos de puntuación que son muy utilizados en la escritura; se trata de los signos de admiración, de interrogación, las comillas y los paréntesis.

Su posición varía según el teclado que estemos utilizando, pero se caracterizan porque siempre van en parejas (el signo inicial y el final).

Para escribirlos hay que tener presente las siguientes reglas:

- Entre el signo inicial y la palabra siguiente no se deja ningún espacio en blanco.
- Entre el signo final y la palabra que sigue sí se deja un espacio en blanco, excepto si va seguido de punto, coma o punto y coma.
- Si el signo aparece en la parte superior de la tecla, es necesario utilizar la tecla de mayúsculas para su impresión.

#### **Ejercicios**

**Que contienen diversos signos de puntuación.** Escribe tres líneas de cada uno de los ejercicios siguientes: **26**

- **a)** ¿Quién eres?, ¿hacia dónde vas?, ¿cómo has venido hasta aquí?
- **b)** "Don Quijote de la Mancha" (Miguel de Cervantes),
- **c)** ¡Cielos! ¡qué explosión de color hay en el horizonte!
- **d)** ¿Sabes de qué te hablo? ¡sospecho que no escuchas!
- **e)** Fuengirola (provincia de Málaga) es una ciudad de la Costa del Sol.
- **f)** ¿Sabes la última noticia? ¡Qué alegría me dio!
- **g)** He leído la obra "Platero y yo" (Juan Ramón Jiménez).
- **h)** ¿Dónde vas tan temprano? ¿no sabes la hora que es?
- **i)** ¿Cuánto vale ese artículo del escaparate? No tiene el precio visible.
- **j)** Ahí hay un hombre que dice ¡ay! Ahí hay un hombre que dice ¡ay!
- **k)** ¿Cuándo se hará? (mes de julio y agosto de este mismo año).

**14. Operatoria de teclados**  14.4 Ejercicios especiales

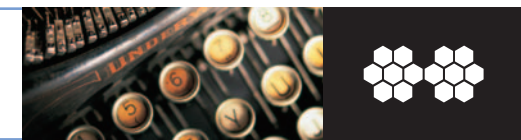

### **D. Los números**

A continuación se incluyen algunos ejercicios para practicar la escritura de números.

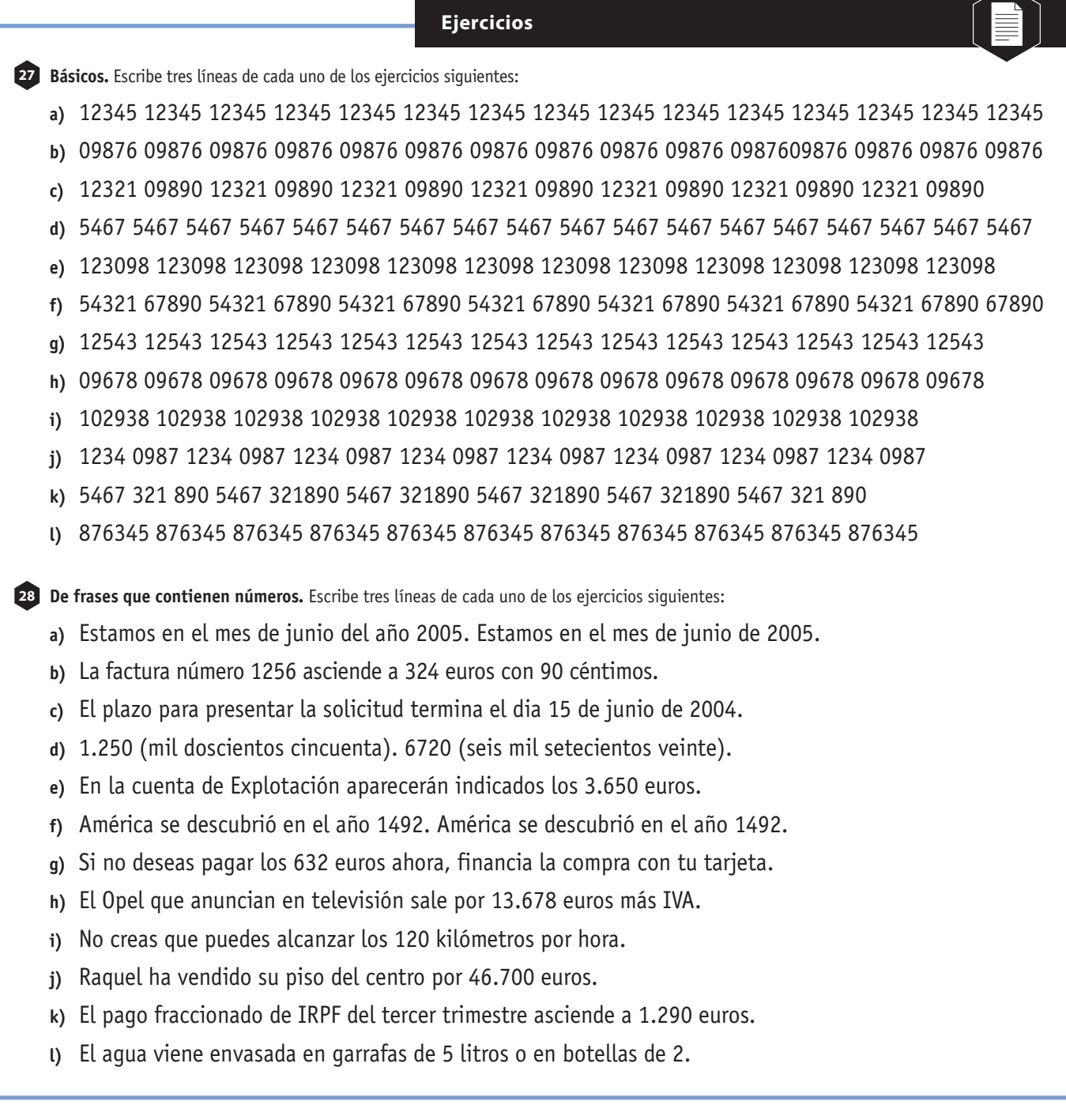

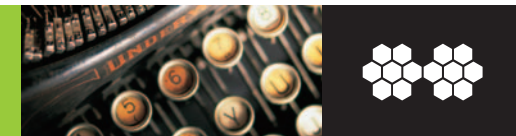

## **Prácticas de velocidad**

Para prácticamente cualquier cosa que queramos hacer con el ordenador es necesario un buen dominio del teclado, siendo recomendable saber mecanografiar a una buena velocidad.

#### **Prácticas con frases en un minuto**

**Prácticas de 70 pulsaciones por minuto 1**

- **a)** La Estrategia Corporativa es la que afecta a toda la organización.
- **b)** Dime si necesitas ayuda, pues parece que estás escribiendo una carta.
- **c)** El establecimiento de los objetivos sí que requiere llegar al detalle .
- **d)** La cuenta de pérdidas y ganancias aparece en el Plan de Marketing.
- **e)** La previsión de ventas es la estimación de ventas para un artículo.
- **f)** Aún hoy existen unas normas generales para ajustar el margen derecho.
- **g)** La empresa tendrá beneficios cuando venda por lo menos 200 unidades.
- **h)** Es conveniente hacer la previsión de ventas utilizando dos métodos.
- **i)** Las evaluaciones periódicas se realizarán, como mínimo, mensualmente.
- **j)** Nuestro sistema de control permite, además, ir perfeccionando el plan.

#### **Prácticas de 80 pulsaciones por minuto 2**

- **a)** Cuando hay que separar una palabra con un guión, indica que ésta está incompleta.
- **b)** Este control se complementa con una auditoría de marketing que será grabada.
- **c)** En el mercado, la empresa sobrevivirá si posee algunas ventajas competitivas.
- **d)** El análisis estudiará cómo funciona la empresa desde el interior de la misma.
- **e)** La táctica es el conjunto de actividades realizadas para alcanzar los objetivos.
- **f)** Este presupuesto es el apartado del plan donde se cuantifican las actividades.
- **g)** El Análisis Dafo: pone de manifiesto los puntos fuertes y las debilidades.
- **h)** El producto es el punto de unión entre la empresa y todos sus consumidores.
- **i)** El posicionamiento varía en función del tiempo; así la posición será distinta.
- **j)** El marketing no es una batalla de productos; es una batalla de percepciones.

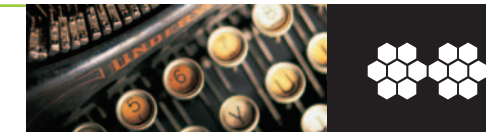

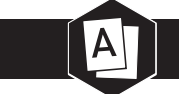

#### **Prácticas de 90 pulsaciones por minuto 3**

- **a)** La demanda mide la cantidad de producto que los consumidores están dispuestos a consumir.
- **b)** La Ley del Liderazgo promulga y defiende: es mejor ser el primero que ser el mejor.
- **c)** El principio más poderoso en marketing es poseer una palabra en la mente de los clientes.
- **d)** Los consumidores pueden elegir en el mercado entre una amplia gama de productos y precios.
- **e)** Hay que visitar a los clientes para anotar sus pedidos, evitando que estén desabastecidos.
- **f)** Ahora necesitamos buscar clientes nuevos a través de entrevistas y visitas a domicilio.
- **g)** Debemos promover las ventas con actividades y estimular la demanda en el punto de venta.
- **h)** Técnico de ventas: debe mostrar y enseñar al cliente la forma de utilización del producto.
- **i)** Ser vendedor significa utilizar conocimientos para ofrecer a cada cliente lo que necesita.
- **j)** El valor añadido del comercial en esta economía radica en sus conocimientos del producto.

#### **Prácticas de 100 pulsaciones por minuto 4**

- **a)** Es cierto que hablar eficazmente (o, si se prefiere, conseguir que nos escuchen) no es tarea fácil.
- **b)** El apretón de manos debe ser firme, ni muy duro, ni muy débil y sin zarandear demasiado la mano.
- **c)** Un comercial debe cuidar mucho la puntualidad. Si tenemos una cita, debemos procurar no retrasarnos.
- **d)** En las relaciones de negocios, el vendedor deberá procurar no invadir la esfera íntima del cliente.
- **e)** La profesión de vendedor requiere manifestar cierto gusto por el trato con el público (clientes).

#### **Prácticas de 110 pulsaciones por minuto 5**

- **a)** Los vendedores excepcionales presentan una buena comunicación entre profesionales dentro y fuera de la empresa.
- **b)** El proceso comunicativo de venta tiene como objetivo colaborar con el cliente para satisfacer sus necesidades.
- **c)** Los profesionales saben que puede que una venta no se consiga en los primeros instantes, pero sí puede perderse.
- **d)** Hay varias cualidades personales del comercial que, sin duda, van a determinar la efectividad de cada contacto.
- **e)** Todas las actividades de venta y atención al cliente pueden externalizarse subcontratando equipos comerciales.

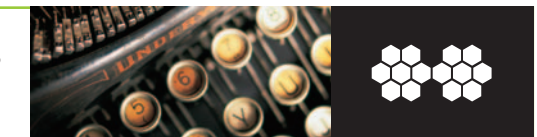

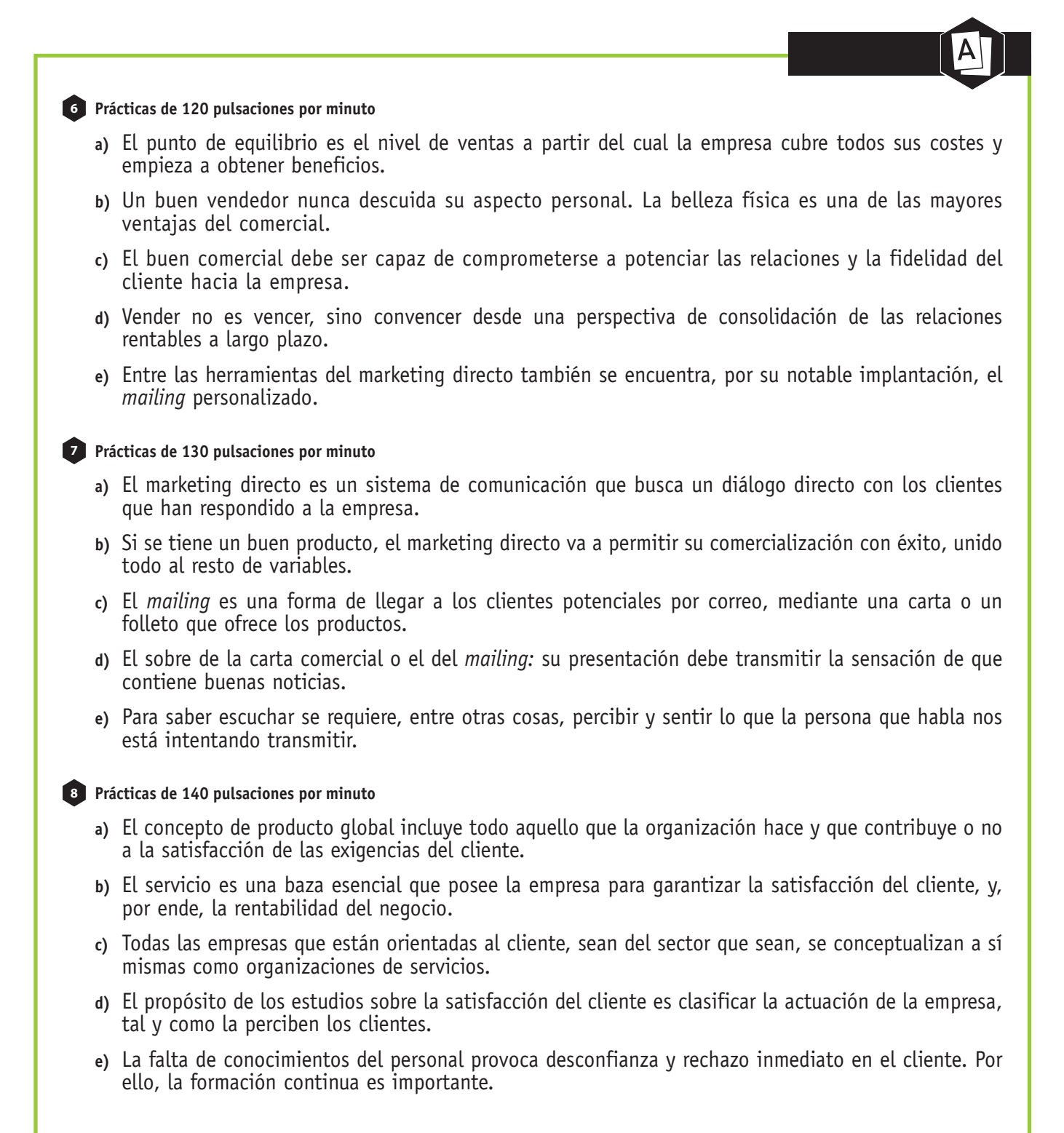

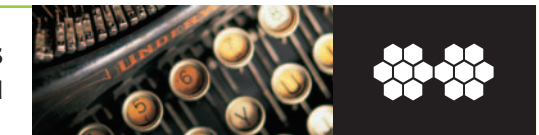

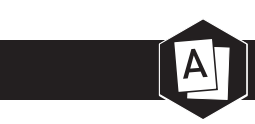

#### **Prácticas de 150 pulsaciones por minuto 9**

- **a)** Las expectativas de los clientes nunca surgen de la nada. Son generadas por sus experiencias previas y por la política de comunicación de la empresa.
- **b)** Los atributos higiénicos son los que el cliente espera que formen parte del producto esencial y su ausencia potencia la insatisfacción del cliente.
- **c)** Los atributos satisfactorios son propios de la idea de servicio al cliente. Son los que superan las expectativas básicas y generan ventaja competitiva.
- **d)** El personal en contacto con el cliente puede tener unos conocimientos técnicos exquisitos y, sin embargo, mostrar un patente desinterés por el cliente.
- **e)** Un personal escasamente motivado y que se encuentre trabajando en relación directa con el cliente puede producir enormes daños a una organización.

#### **Prácticas de 160 pulsaciones por minuto 10**

- **a)** Un asunto importante: la imagen y reputación de una empresa se incrementa o socava por la actuación del personal que establece contacto directo con el cliente.
- **b)** El entorno físico y la organización del espacio en el que la empresa realiza sus actividades provocan sensaciones que van a transmitir una imagen de la empresa.
- **c)** En el actual entorno económico, marcado por el cambio constante y la incertidumbre, las nuevas tecnologías constituyen un elemento de diferenciación esencial.
- **d)** Internet nace en EEUU durante los años sesenta a iniciativa de la Agencia de Proyectos Avanzados de Investigación. Su objetivo era construir una red fiable.
- **e)** El objetivo de internet en sus comienzos fue construir una red informática que garantizara la transmisión de información entre ordenadores militares.

#### **Prácticas de170 pulsaciones por minuto 11**

- **a)** Obsequiar al cliente con un trato excelente no supone un esfuerzo extra. Al contrario, debe ser una conducta natural y atractiva que impregne la mente de todo el personal.
- **b)** Intranet es la utilización, a título privado, de la misma tecnología y soporte lógico de internet, con el fin de crear una red de uso exclusivo por parte de una empresa.
- **c)** Es posible que la intranet se encuentre desconectada de internet, aunque habitualmente dispone de conexión protegida contra el acceso no autorizado (sistemas de cortafuego).
- **d)** Si los comerciales hacen su trabajo, esto significa que estarán fuera de la oficina tratando con los clientes. Una buena solución para esta situación es la red interna.
- **e)** Las intranets se han convertido, hoy día, en auténticos portales personalizados que dan acceso a la información relevante para cada empleado de las empresas que las tienen.

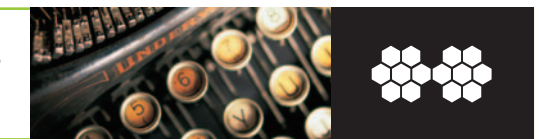

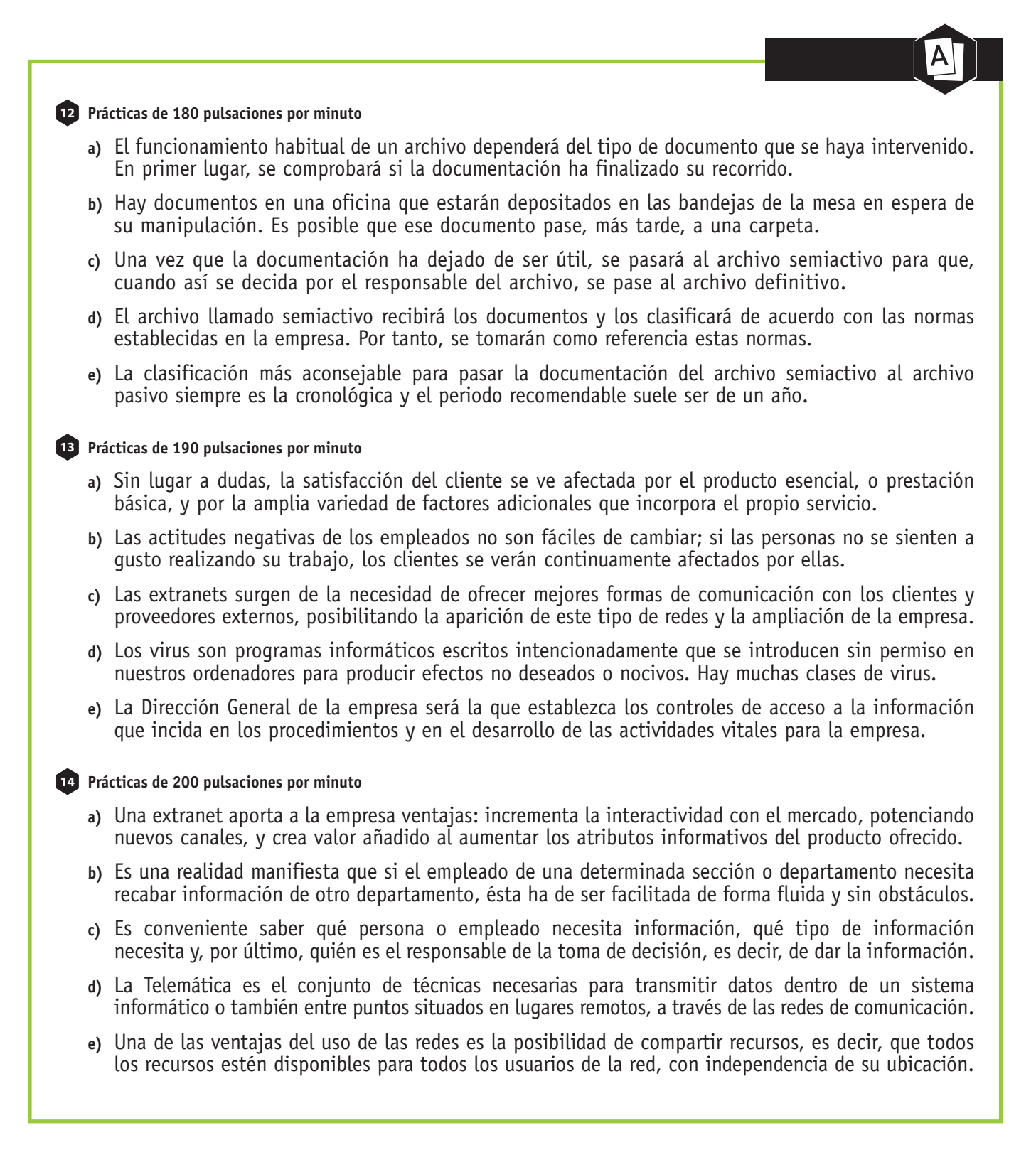

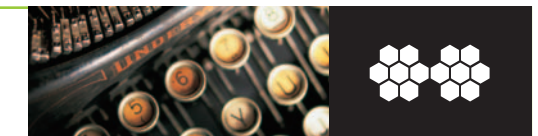

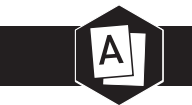

#### **Prácticas de 210 pulsaciones por minuto 15**

- **a)** El uso de las redes de computadoras permite compartir todos los recursos (impresoras, ordenadores, escáners, etc.) interconectados; esto produce una mayor productividad y también reducción de costes.
- **b)** La utilización de redes de computadoras aumenta la fiabilidad y la tolerancia de los sistemas informáticos, proporcionando múltiples alternativas ante un fallo ocasional de algún elemento constitutivo de la red.
- **c)** Cuando la conexión se realiza únicamente entre dos ordenadores y ambos están en la misma habitación u oficina, el recurso de transmisión puede consistir en un sencillo cable de enlace punto a punto.
- **d)** Existen tres categorías de redes. Están las LAN o redes de área local, las MAN o redes de área metropolitana y, por último, las WAN o redes de área extensa. Las diferencia el área geográfica que abarcan.
- **e)** Se denomina *host* a cada ordenador autónomo de una red, dedicado a ejecutar programas de usuario. También se suele denominar sistema terminal. La subred es el conjunto de líneas de comunicación entre los *host.*

#### **Prácticas de 220 pulsaciones por minuto 16**

- **a)** El término topología se refiere al diseño de la red, física o lógica. La topología de la red se refiere a la representación geométrica de los distintos dispositivos. Algunas son: malla, árbol, bus, anillo, estrella.
- **b)** Se habla de línea punto a punto cuando la capacidad total del canal es utilizada para la transmisión entre los dos dispositivos interconectados. En la línea multipunto el medio físico es compartido por más dispositivos.
- **c)** La conmutación de paquetes es un procedimiento de transferencia de datos mediante paquetes provistos de direcciones en el que el sistema de transmisión se ocupa solamente durante el tiempo que dura la transmisión.
- **d)** Los datos se segmentan en pequeñas unidades denominadas paquetes, los cuales contienen, entre otras cosas, la dirección del nodo de destino. Los paquetes viajan de nodo a nodo, hasta alcanzar el nodo de destino.
- **e)** El sistema Frame Relay consiste en enviar tramas o frames (paquetes de tamaño variable) a través de un circuito alquilado. El sistema determina el inicio y el fin de cada marco y detecta errores propios de transmisión.

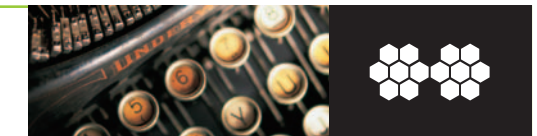

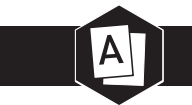

#### **Prácticas de 230 pulsaciones por minuto 17**

- **a)** Para el transporte de información entre sistemas informáticos en una red de computadoras, uno de los sistemas de transmisión más utilizados es la red telefónica, bien sea conmutada o a través de líneas punto a punto o multipunto.
- **b)** ATM se puede considerar una evolución de Frame Relay, con la diferencia que en vez de utilizar paquetes de longitud variable usa paquetes de longitud fija (celdas). Introduce poca información adicional para el control de errores.
- **c)** RDSI es una red pública de telecomunicaciones mundial que sustituye a las redes existentes, proporcionando una gran variedad de servicios. La RDSI actual de banda ancha proporciona velocidades de hasta 100 Megabits por segundo.
- **d)** La mayoría de las redes están organizadas en capas o niveles jerárquicos, es decir, cada una está construida sobre la inferior. El propósito es ofrecer ciertos servicios a las capas superiores y descargar a éstas de cierto trabajo.
- **e)** El nivel físico del modelo OSI se encarga de la transmisión de bits a lo largo de un canal de comunicación, realizando la conexión física entre la computadora y el medio de transmisión. Establece los niveles eléctricos (voltios).

#### **Prácticas de 240 pulsaciones por minuto 18**

- **a)** El nivel de enlace del modelo de capas OSI se encarga de conseguir una transmisión sin errores para el nivel superior (de red). Para ello, el emisor trocea los datos que desea enviar en tramas, los transmite de forma secuencial y los procesa el remitente.
- **b)** Todos los medios de transmisión disponen de un ancho de banda limitado. Esta limitación en la cantidad de frecuencias que puede transportar un determinado medio de transmisión origina fenómenos de distorsión no deseados en la señal.
- **c)** En la transmisión de datos se debe tener muy en cuenta la naturaleza de los datos, cómo se propagan físicamente y qué procesamientos o ajustes se necesitan a lo largo del camino para asegurar que los datos que se reciben sean inteligibles.
- **d)** Normalmente, la complejidad en el diseño y en la arquitectura de las redes telemáticas va aumentando a lo largo del tiempo, en respuesta a necesidades por parte del área geográfica, de la zona o de la organización en la que esté instalada.
- **e)** Cuando el número de estaciones crece considerablemente y las distancias de red llegan a ser importantes, pueden aparecer problemas de degeneración de la señal y otras dificultades de ruidos, siendo necesario utilizar regeneradores o repetidores.

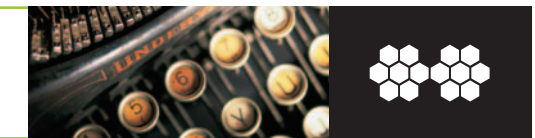

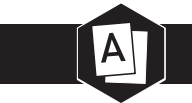

#### **Prácticas de 250 pulsaciones por minuto 19**

- **a)** El papel toma su nombre de la palabra *papiro.* Fue un invento de los egipcios hacia el año 150 a.C. También se atribuye su invento al chino Tsai Lui, en el año 105 de nuestra era, es decir, unos 250 años después. Tardó mil años en llegar a Europa.
- **b)** Todas aquellas actividades económicas que se desarrollan dentro de una empresa quedan reflejadas en una serie de documentos, como albaranes, facturas, letras de cambio, cheques, pagarés, recibos, facturas de abono, transferencias bancarias, etcétera.
- **c)** Los Libros de Registro permiten tener una visión general de la situación y la marcha económica de la empresa. La necesidad de realizarlos obedece a una exigencia impuesta por el Código de Comercio y por las leyes mercantiles, además de otras cosas.
- **d)** Si los Libros Contables o de Registro fiscalmente exigidos se llevan por medios informáticos, los sujetos pasivos deberán conservar, además, los archivos de datos, los archivos de programas fuentes y todos los documentos que permitan una auditoría.
- **e)** Los libros auxiliares son los que comerciantes y empresarios pueden llevar voluntariamente para el control de la empresa. Algunos son: registros de entrada y salida de correspondencia, fichas de control de almacén, fichas de cuentas corrientes, etcétera.

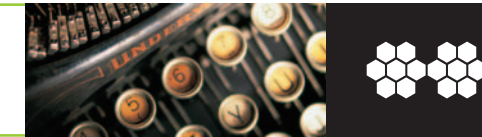

#### **Prácticas con textos en cinco minutos**

**Prácticas de 100 pulsaciones por minuto**

**a)** Si en algún entorno se demuestra el dicho de que no hay enemigo pequeño, es en Internet. Cualquiera, con criterio, puede organizarnos una buena sorpresa.

No estoy hablando de los foros de discusión donde los usuarios atacan a las empresas que acaban de despedirles, que también pueden ejercer alguna influencia sobre su audiencia, sino de aquellos entornos al que personas de todo tipo, cada día con mayor criterio, dedican muchas horas de su tiempo para mantenerlos frescos y bastante interesantes.

**b)** Las empresas con mejores estándares de servicio le otorgan a la comunicación una importancia estratégica. Se comunican internamente para motivar a sus empleados y mantenerlos al tanto de los éxitos y fracasos de la organización y asegurar que las metas y objetivos son bien comprendidos por todos.

Las comunicaciones internas colaboran a crear compromiso de parte de sus integrantes y la cohesión de los valores que forman parte de la cultura. Esto es de mucha utilidad todos los empleados.

- **c)** La Comunidad Autónoma de Andalucía es la Comunidad más extensa y meridional de la España peninsular. Con una superficie de 87.268 kilómetros cuadrados, representa el diecisiete con tres por ciento de su territorio. La diversidad, extensión y riqueza ecológica de los territorios andaluces reúne las cumbres más altas de la Península Ibérica en Sierra Nevada, extensos humedales, espesos y umbríos bosques, desiertos volcánicos y determinados tramos de costa sin apenas traza humana.
- **d)** Andalucía tiene tres grandes unidades de relieve: al norte, encontramos Sierra Morena, en el centro, la depresión del valle del Guadalquivir, y al sur, las Cordilleras Béticas. Esta fisonomía determina una división de la Comunidad en dos grandes zonas; el cauce del Guadalquivir estructura la Baja Andalucía en su parte occidental, mientras que las estribaciones béticas dan forma a la Andalucía oriental. La riqueza natural de la Comunidad se ve en sus numerosos espacios protegidos.

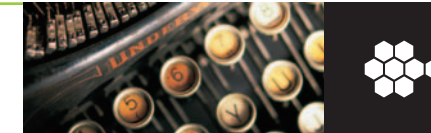

#### **Prácticas de 110 pulsaciones por minuto**

- **a)** Las Reservas Naturales Concertadas permiten la protección de determinados predios a instancia de sus propietarios. La figura del Paraje Natural recoge aquellos espacios de excepcionales valores naturales y componentes de muy destacado rango natural, dignos de una protección especial y a los que no son aplicables, por defecto o por exceso, ninguno de los regímenes previstos en la legislación básica estatal. Estos espacios protegidos suponen aproximadamente el 18 por ciento del territorio de la Comunidad Autónoma de Andalucía: (18 %).
- **b)** La mayoría de la superficie correspondiente a espacios protegidos, la ocupan los Parques Naturales, a los que hay que añadir el emblemático Parque Nacional de Doñana y el recientemente declarado Parque Nacional de Sierra Nevada, enclavado en uno de los grandes sistemas orográficos de España, el Bético, donde se encuentra el pico más elevado de la Península Ibérica, el Mulhacén. Los Parques Naturales corresponden en gran medida a espacios montañosos, y entre todos ellos destaca el Parque de la Sierra de Cazorla (Jaén).
- **c)** El Parque más extenso de España es el de las sierras de Cazorla, Segura y Las Villas; existen también áreas boscosas como Grazalema y Sierra de las Nieves, donde encontramos masas de pinsapos únicos en todo el mundo, y áreas litorales como el Cabo de Gata almeriense. Las llamadas Reservas Naturales son en su mayoría enclaves húmedos de menor extensión que los Parques, pero de enorme importancia para la flora y la fauna, especialmente las aves. Otros ámbitos protegidos pero menos extensos son los Parajes Naturales.
- **d)** El Parque Nacional de Doñana es un espacio de excepcional importancia situado en el suroeste de la Península Ibérica, en la Comunidad Autónoma de Andalucía, entre las provincias de Sevilla, Huelva y Cádiz. La singularidad de este enclave se debe a la biodiversidad que alberga, ya que además de la marisma el área presenta ecosistemas o unidades ambientales como la playa, las dunas vivas o zonas de bosque mediterráneo maduro («cotos»), cada una de las cuales contiene especies animales y vegetales propios de gran interés.

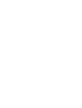

#### 

 

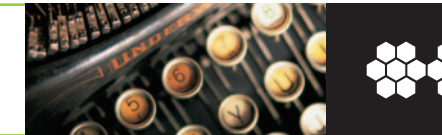

#### **Prácticas de 120 pulsaciones por minuto**

- **a)** Para que esté organizada, la comunicación en la empresa debe ser abierta, para comunicar con el exterior (medio); tener una finalidad, es decir, debe estar vinculada a objetivos y a un plan de conjunto; debe ser multidireccional, es decir, de arriba hacia abajo, de abajo hacia arriba, transversal, interna-externa, etc.; debe estar instrumentada y valerse de herramientas, soportes, dispositivos e indicadores seleccionados en función de los objetivos; debe estar adaptada integrando sistemas de información adaptados a las necesidades específicas y propias de cada sector toda la población.
- **b)** El estandar ATX es el más moderno y el que mayores ventajas ofrece. Está promovido por Intel, aunque es una especificación abierta, que puede ser usada por cualquier fabricante. Entre sus ventajas están:
	- Mejor disposición de sus componentes, conseguida básicamente girandola 90 grados. Permite que la colocación de la CPU no moleste a las tarjetas de expansión, por largas que sean.
	- Dispone de un sólo conector de alimentación, que además no se puede montar al revés. Ya no existen dos conectores; al cambio le influye el nuevo diseño de las fuentes de alimentación.
- **c)** Pocas empresas están preparadas para contrarrestar una corriente adversa en Internet. La repercusión de las opiniones vertidas en medio centenar de comunidades con miles de clientes (o incluso cientos de miles) sobre un producto o servicio de una compañía cualquiera puede no ser inmediata, pero tiene gran calado a medio plazo. Las empresas lo olvidan bajo su responsabilidad. ¿Dónde sino en Internet podemos acceder, de forma gratuita y voluntaria, a miles de clientes que hablan, opinan e intercambian impresiones sobre nuestros productos? Las empresas deberían evaluar estas situaciones.

#### **Prácticas de 130 pulsaciones por minuto**

**a)** La marisma (zona húmeda de extraordinaria importancia como lugar de paso, cría e invernada para las aves europeas y africanas) es uno de los ecosistemas más sobresaliente de Doñana; aquel que le presta singularidad y al que debe su excepcional importancia como estación faunística. La playa, al sur, es el origen de las formaciones dunares constituidas por grandes extensiones de arena fina que se van amontonando sobre los pinares, conformándose así uno de los paisajes más espectaculares de Doñana. Los cotos representan el bosque mediterráneo; las zonas conocidas como «veras» suponen el contacto del matorral con la denominada marisma. 

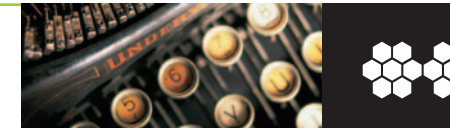

- **b)** La variedad de especies vegetales del Parque se corresponde con la variedad de ambientes presentes. Así, en la zona más alejada de las aguas costeras la vegetación se va enrraizando allí donde encuentra un soporte adecuado, formando pequeños obstáculos que serán el origen de las dunas vivas; alhelí de mar, nardo marino, cardo marino, lechetrezna de mar, son algunas de las especies presentes. Al paso de las dunas la superficie llana sobre la que se desplazan deja al descubierto un espacio húmedo y resguardado del viento (los llamados «corrales»), en el que se asientan especies interesantes como las clavelinas y singulares siemprevivas.
- **c)** Más al interior los pinares colonizan el corral, dejando en ocasiones pequeñas lagunas temporales, junqueras, matas de adelfas y matorrales de camarinas. La vegetación de los «cotos» está formada por un matorral de composición heterogénea (jaguarzo, jaras, cantueso, romero, mejorana, brezos, brecina, mirto, labiérnago, zarzas y torvisco) con pies dispersos de alcornoque, sabina, madroño, acebuche, labiérnago y pino piñonero. En la zona de marisma y debido a la alta salinidad existente crecen pocas especies, siendo no obstante habituales las castañuelas, bayuncos, almajo salado y almajo dulce; los «caños» aparecen totalmente cubiertos.

#### **Prácticas de 140 pulsaciones por minuto**

- **a)** En cuanto a la fauna, el Parque Nacional alberga grandes concentraciones de numerosas especies animales, siendo las más numerosas y destacadas entre los vertebrados las aves, ya sean sedentarias, estivales, invernantes o de paso. Entre las acuáticas, muchas de las especies reproductoras se encuentran en peligro de extinción, y respecto a las invernantes, se puede afirmar que Doñana supone el principal cuartel de reposo de Europa Occidental, llegando a contabilizarse más de medio millón de individuos de diferentes especies. En la zona de marisma y «vera» encuentran alimento y refugio numerosas especies; entre otras, «ánade azulón», «cuchara europeo», «ánade rabudo» y «avefría».
- **b)** También se pueden observar grandes bandadas de flamencos y ánsares comunes. Las rapaces constituyen asimismo un grupo rico y diverso; aparte de la numerosa población de águila imperial ibérica es de destacar la presencia de águila culebrera, aguililla calzada, milano negro y real, alcotán, ratonero, o lechuza. En cuanto a los mamíferos es de destacar la presencia de ungulados de gran tamaño (ciervo, gamo y jabalí) y de grandes predadores como el lince ibérico (uno de los mamíferos españoles en mayor peligro de extinción); junto a éstos, meloncillos, ginetas, zorros, tejones, turones, liebres, lirón careto, etc. Los anfibios y reptiles también están perfectamente representados.

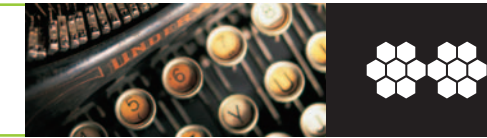

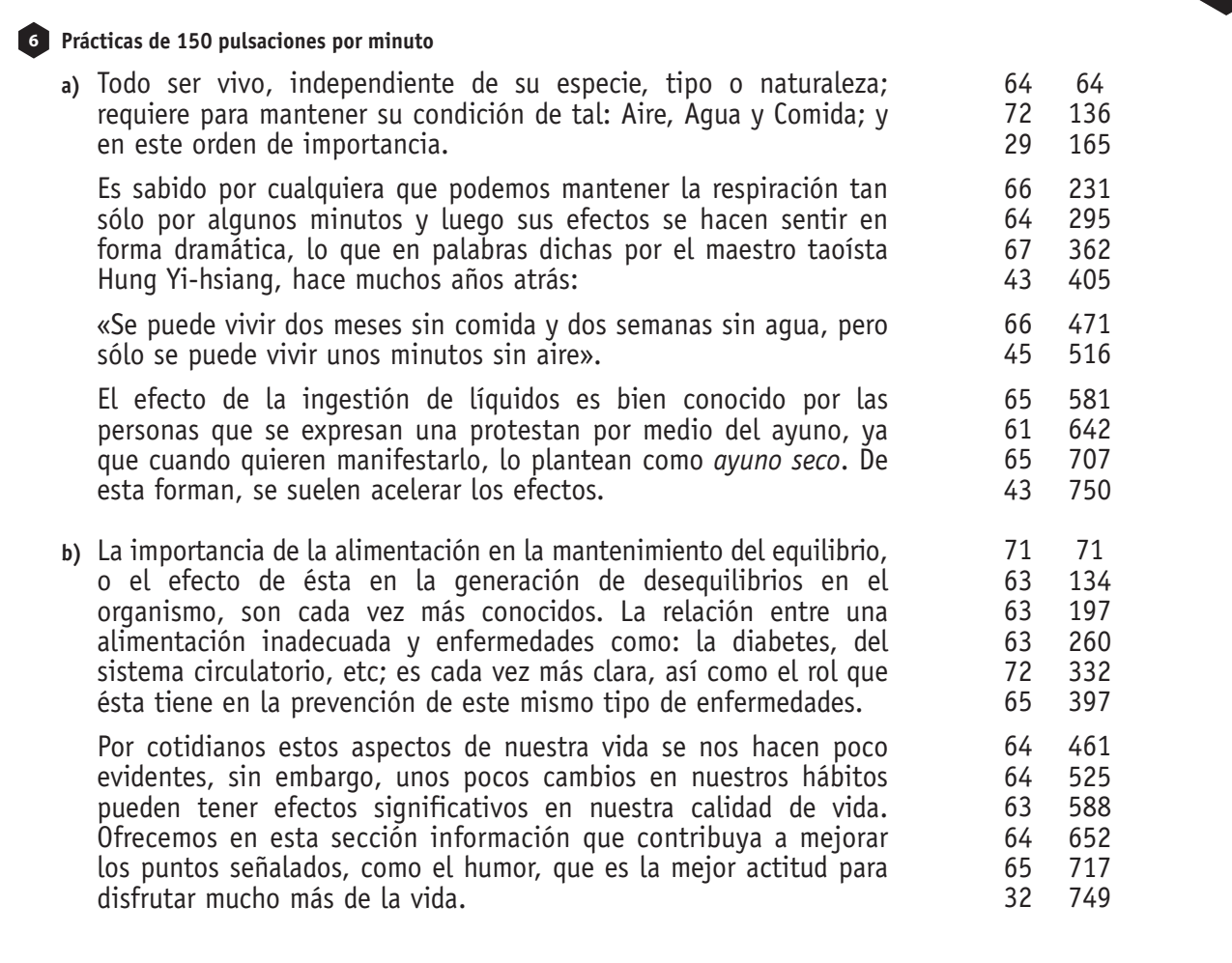

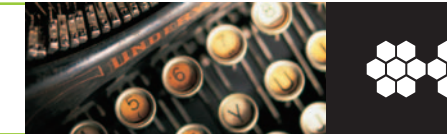

#### **Prácticas de 160 pulsaciones por minuto**

**a)** La salud ha sido definida de muy diversas maneras, dependiendo de los parámetros que elige el observador. Sin embargo la mayor parte de las visiones al respecto coinciden en la necesidad de lograr un equilibrio entre los diversos sistemas que componen el cuerpo humano y hacen énfasis en la necesidad de mantener una «estabilidad».

En este espacio entendemos por SALUD la capacidad de fluir y movilizar todos los sistemas en el proceso infinito de estabilidadcambio, tal como lo definieran los pensadores cibernéticos. Es necesario señalar que además de los aspectos biológicos conocidos por la biología, muchas culturas ancestrales y otras actuales destacan la existencia de un dominio energético que coincide con la actividad de la enorme red de células nerviosas existentes en nuestro cuerpo.

**b)** Esto es de fundamental importancia ya que además de representar la funcionalidad del cuerpo, este flujo de energía (llamada de muchas maneras: Prana, Chi, Qui, por ejemplo) se asocia con la capacidad de acceder a otras dimensiones del desarrollo del ser humano (trascendencia) o al menos víncularse con «las pautas que lo conectan» con la vida en nuestro planeta o con otros seres vivientes.

Esta energía constantemente en flujo determinaría la funcionalidad y por ende la Salud del sistema cuerpo. Nos detenemos en especial en todos los aspectos que fomentan el flujo natural de esta energía en el organismo y las maneras en que se trabaja técnicamente para mantenerla o reestablecer los bloqueos que se generan en el constante convivir en un contexto demasiado inhóspito e inestable.

#### **Prácticas de 170 pulsaciones por minuto**

#### **Orígenes de la Aromaterapia**

a) A comienzos del siglo xx, el químico francés Rene-Maurice Gattefosse se encontraba estudiando las propiedades curativas de los aceites esenciales cuando, producto de sus investigaciones, sufrió una quemadura en su mano por lo que introdujo ésta en aceite de lavanda (espliego) y fue entonces que comenzó a experimentar un alivio y una vertiginosa recuperación.

Fue a partir de aquel suceso que Gattefosse creó el vocablo aromaterapia. Sin embargo, la práctica de la aromaterapia ya era común entre los antiguos egipcios, como lo corroboran ciertos diseños que pueden verse en algunos de sus milenarios relieves. Del mismo modo existen numerosos pergaminos chinos que atestiguan el uso de aceites esenciales y con ello de la aromaterapia, desde hace unos miles de años, en el extremo oriente de Asia.

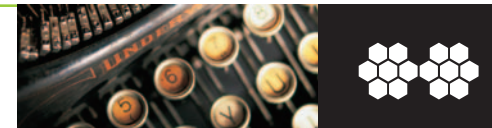

**b)** Respecto de nuestro cercano oriente asiático, los testimonios que nos han legado las investigaciones sobre la antigua Mesopotamia, en particular sobre la cultura babilónica, nos demuestran que la aplicación de la aromaterapia tampoco era ajena a esos pueblos semitas. Por otra parte, la medicina ayurvédica nos indica que desde hace unos cuatro mil años los aromas eran aplicados como terapéutica en el Asia meridional, especialmente en la India y en la actual Pakistán, herederas privilegiadas de las tradiciones del Valle del Indo.

Todos estos antecedentes nos permiten decir que en el origen de los primeras Ciudades-Estados de la humanidad el uso médico de los aceites con esencias de hierbas y de la aromaterapia ya era una realidad. Pero ciertamente también lo era desde mucho antes. Los Shamanes introdujeron estas famosas curaciones.

#### **Prácticas de 180 pulsaciones por minuto**

#### **La Ecología**

Todos los seres vivos tienen una manera de vivir que depende de su estructura y fisiología y también del tipo de ambiente en que viven, de manera que los factores físicos y biológicos se combinan para formar una gran variedad de ambientes en distintas partes de la biosfera. Así, la vida de un ser vivo está estrechamente ajustada a las condiciones físicas de su ambiente y también a las bióticas, es decir a la vida de sus semejantes y de todas las otras clases de organismos que integran la comunidad de la cual forma parte.

Cuanto más se aprende acerca de cualquier clase de planta o animal, se ve con creciente claridad que cada especie ha sufrido adaptaciones para sobrevivir en un conjunto particular de circunstancias ambientales. Cada una puede demostrar adaptaciones al viento, al sol, a la humedad, la temperatura, la salinidad y a otros aspectos generales del medio ambiente.

**14. Operatoria de teclados** 

Prácticas de velocidad

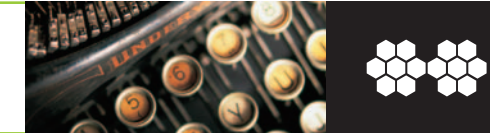

#### **Práctica de 190 pulsaciones por minuto**

#### **Niveles tróficos y cadenas alimentarias**

Todas las plantas compiten por la luz solar, los minerales del suelo y el agua, pero las necesidades de los animales son más diversas y muchos de ellos dependen de un tipo determinado de alimento. Los animales que se alimentan de vegetales son los consumidores primarios de todas las comunidades; a su vez, ellos sirven de alimento a otros animales, los consumidores secundarios, que también son consumidos por otros; así, en un sistema viviente pueden reconocerse varios niveles de alimentación o niveles tróficos.

Los productores son los organismos autótrofos y en especial las plantas verdes, que ocupan el primer nivel trófico; los hervívoros o consumidores primarios ocupan el segundo nivel, y así sucesivamente hasta el final.

La muerte tanto de plantas como de animales, así como los productos de desecho de la digestión, dan la vida a los descomponedores (o también denominados desintegradores).

#### **Práctica de 200 pulsaciones por minuto**

#### **Ecosistemas**

Los ecólogos emplean el término ecosistema para indicar una unidad natural de partes vivientes o inertes, con interacciones mutuas para producir un sistema estable en el cual el intercambio de sustancias entre las plantas vivas e inertes es de tipo circular.

Un ecosistema puede ser tan grande como el océano o un bosque, o uno de los ciclos de los elementos, o tan pequeño como un acuario que contiene peces tropicales, plantas verdes y caracoles. Para calificarla de un ecosistema, la unidad ha de ser un sistema estable, donde el recambio de materiales sigue un camino circular.

Un ejemplo clásico de un ecosistema bastante compacto para ser investigado en detalle cuantitativo es una laguna o un estanque. La parte no viviente del lago comprende el agua, el oxígeno disuelto, el bióxido de carbono, las sales inorgánicas como fosfatos y cloruros de sodio, potasio y calcio, y muchos compuestos orgánicos. Los organismos vivos pueden subdividirse en tres importantes clases o categorías.

**14. Operatoria de teclados** 

Prácticas de velocidad

**Práctica de 210 pulsaciones por minuto**

#### **LA COMUNICACIÓN EN LA EMPRESA**

En este nuevo contexto, la comunicación adquiere un rol fundamental como correa de transmisión de la organización para su funcionamiento operativo, y subraya su importancia como elemento constructor de la identidad y la cultura. La identidad de la empresa, su personalidad, es su activo más preciado porque es el único elemento que le permite diferenciarse de la competencia. Lo que una empresa comunica no es nada más ni nada menos que lo que la empresa es, las competencias que la hacen fuerte y digna de reconocimiento.

La comunicación es una función estratégica y apoya estructuralmente el proyecto empresarial, en tanto se convierte en un instrumento para la calidad. Esto se logrará si los mensajes fluyen adecuadamente y si la arquitectura de la organización está acorde para lograr una comunicación que esté integrada con sus objetivos. Desarrollar canales para una buena comunicación repercutirá, por tanto, favorablemente sobre la percepción que el entorno tiene de la empresa, siempre a corto plazo.

#### **Práctica de 220 pulsaciones por minuto**

#### **Una nueva forma de acceder a la información**

Lo que esta investigación ha demostrado es el poder del cliente final en un entorno en red. Las empresas tienen que entender pronto que su cliente, aunque sea lector asiduo de *El País,* de *El Mundo* o de cualquiera de sus competidores nacionales, es, en casi el 60% de los casos, también internauta.

En la Red se comporta de una forma que nada tiene que ver con el rápido repaso a su periódico que ha hecho durante el desayuno: en la Red es otra persona, mucho más crítica, capaz de dispersar una opinión a cien amigos con un clic de ratón. Capaz también de generar una corriente de opinión sobre un tema concreto entre sus amigos o lectores, si tiene su propio blog. Si en algún entorno se demuestra el dicho de que no hay enemigo pequeño, es en Internet. Cualquiera, con criterio, puede organizarnos una buena sorpresa.

Estoy hablando de aquellos entornos al que personas de todo tipo, cada día con mayor criterio, dedican muchas horas de su tiempo cada dia para mantenerlos frescos, interesantes, actualizados y como no, abiertos y activos.

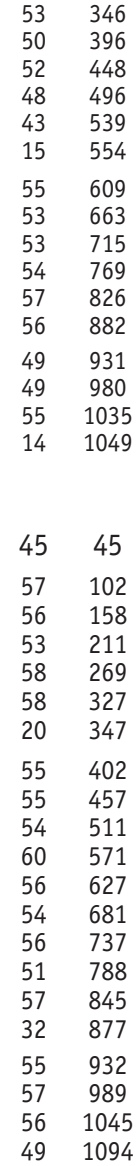

#### **Práctica de 230 pulsaciones por minuto**

#### **Biomasa y energía**

La red alimentaria de cualquier comunidad también puede ser concebida como una pirámide en la que cada uno de los escalones es más pequeño que el anterior, del cual se alimenta. En la base están los productores, que se nutren de los minerales del suelo, en parte procedentes de la actividad de los organismos descomponedores, y a continuación se van sucediendo los diferentes niveles de consumidores primarios, secundarios, terciarios, etc. Los consumidores primarios son pequeños y abundantes, mientras que los animales de presa de mayor tamaño, que se hallan en la cúspide, son relativamente tan escasos que ya no constituyen una presa útil para otros animales del mundo.

La biomasa es la cantidad total de materia viviente, en un momento dado, en un área determinada o en uno de sus niveles tróficos, y se expresa en gramos de carbono, o en calorías, por unidad de superficie. Las pirámides de biomasa son muy útiles para mostrar la biomasa en un nivel trófico. El aumento de biomasa en un periodo determinado, normalmente recibe el nombre o denominación de producción de un sistema o producción de un área determinada.

#### **Práctica a 240 pulsaciones por minuto**

#### **ERGONOMÍA EN LA OFICINA**

Cuando se trata de los muebles de oficina, es importante tener en cuenta el espacio que se tiene y ante todo, el estilo que va a determinar la decoración de la oficina, esto es, si usted se va a decidir por algo clásico o moderno.

Los muebles varían de acuerdo a las áreas de trabajo. Por ejemplo, los despachos y la decoración de los mismos depende no solo del estilo, sino también en ocasiones del cargo del ejecutivo, y aunque suena un poco elitista y discriminatorio es una realidad.

Es importante la selección de muebles capaces de reunir los requisitos mínimos de calidad ergonómica, permitiendo prevenir en gran parte las molestias de tipo postural tan frecuentes en los trabajos de oficina. Es decir, el diseño del equipamiento debe ser el resultado de una concepción ergonómica y antropométrica, pero también debe adaptarse a las exigencias actuales, lo que significa: gran versatilidad, posibilidad de acomodar la más amplia gama de tipos físicos y espacio para alojar toda clase de elementos de trabajo.

La mesa de trabajo es tanto o más importante que la silla para prevenir determinadas molestias, sobre todo en la zona de cuello y hombros, más vulnerables.

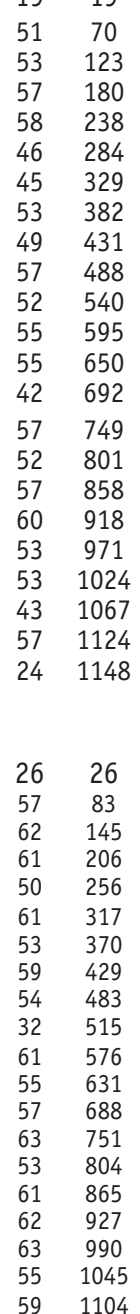